Cap. 17

#### Propagazione guidata delle onde elettromagnetiche: II

17.1 - Velocitá di fase e di gruppo dell'onda guidata - Lunghezza d'onda in guida

La velocitá di fase di un'onda guidata  $\acute{e}$ :

$$
v_f = \frac{\omega}{\beta} = \frac{\omega}{\sqrt{\omega^2 \epsilon \mu - h^2}} = \frac{c/n}{\sqrt{1 - \frac{h^2 c^2}{\omega^2 n^2}}} = \frac{c/n}{\sqrt{1 - \frac{\omega_c^2}{\omega^2}}} \tag{17.1.1}
$$

dove  $\omega_c$  é la pulsazione critica e n é l'indice di rifrazione del mezzo dielettrico interno alla guida.

Dalla (17.1.1) si vede che la velocità di fase varia al variare di  $\omega$ , cioé una guida si comporta come mezzo dispersivo. Essa é reale solo per  $\omega > \omega_c$ . Per  $\omega = \omega_c$  é infinita e poi decresce, rimanendo superiore a c e tendendo a c per  $\omega$  che tende all'infinito. La legge  $v(\omega)$  é la stessa di quella relativa ai gas ionizzati.

La velocità reale di propagazione dell'energia guidata é la velocità di gruppo definita, come sappiamo da:

$$
v_g = \frac{d\omega}{d\beta} \tag{17.1.2}
$$

Si ha:

$$
\frac{d\omega}{d\beta} = \frac{1}{\left(\frac{d\beta}{d\omega}\right)}\tag{17.1.3}
$$

La (17.1.3) si puó scrivere in virtú di un noto teorema sulle funzioni inverse: sia  $f(x)$ una funzione crescente (decrescente) nell'intervallo [a, b] ed ivi derivabile. Se  $f'(x) \neq 0$ anche la funzione  $\varphi(y)$  inversa di  $f(x)$  é derivabile e si ha:  $\varphi'(y) = \frac{1}{\zeta'(x)}$  $\frac{1}{f'(x)}$ .

Pertanto:

$$
v_g = \frac{c}{n}\sqrt{1 - \frac{h^2c^2}{\omega^2 n^2}} = \frac{c}{n}\sqrt{1 - \frac{\omega_c^2}{\omega^2}}
$$
(17.1.4)

Sussiste, quindi, la relazione:

$$
v_g v_f = \frac{c^2}{n^2} \tag{17.1.5}
$$

Dalla (17.1.4) si deduce che  $v<sub>g</sub>$  é sempre minore di c che raggiunge asintoticamente per  $\omega \to \infty$  ed inoltre é nulla per  $\omega = \omega_c$ . In figura (17.1-1) e (17.1-2) riportiamo gli andamenti di  $v_f$  e di  $v_g$  in funzione del rapporto  $\frac{\omega}{\omega}$  $\omega_c$ nel caso in cui il mezzo interno alla guida sia il vuoto  $(n = 1)$  e nel caso in cui il mezzo interno alla guida sia un mezzo dielettrico perfetto di indice di rifrazione  $n = 2$ .

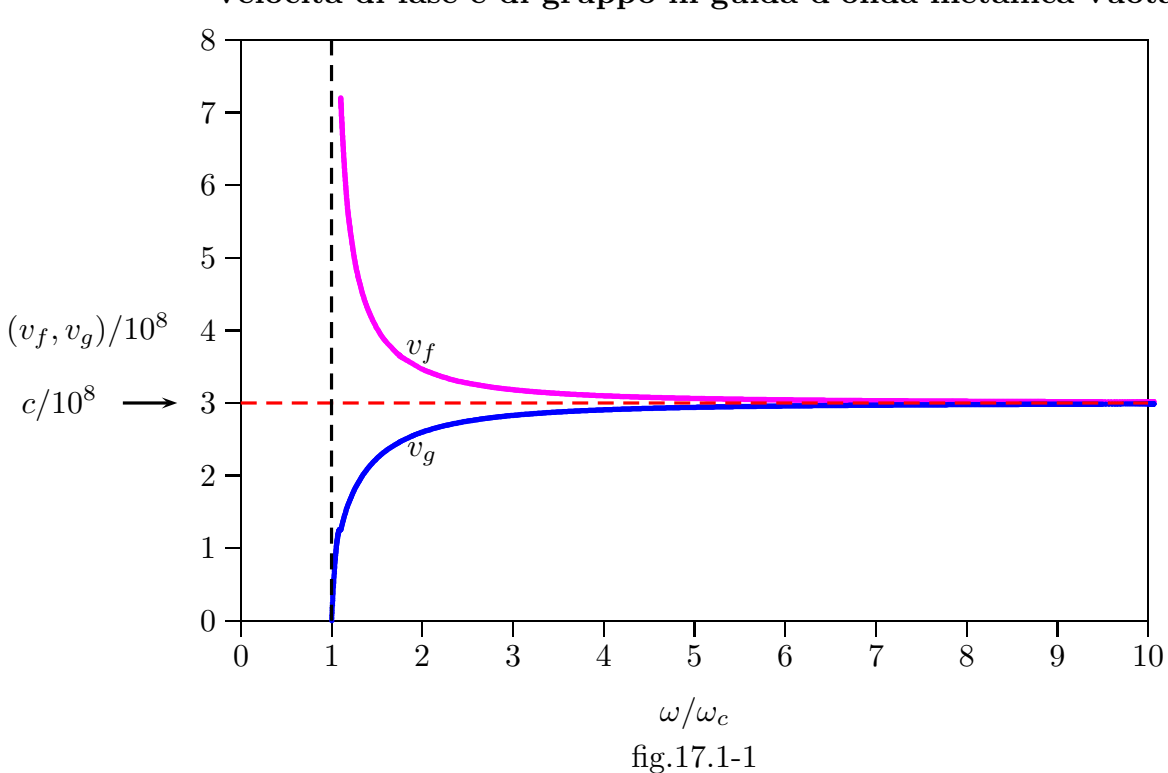

Velocitá di fase e di gruppo in guida d'onda metallica vuota

Velocitá di fase e di gruppo in guida d'onda metallica riempita di materiale dielettrico con indice di rifrazione  $n = 2$ 

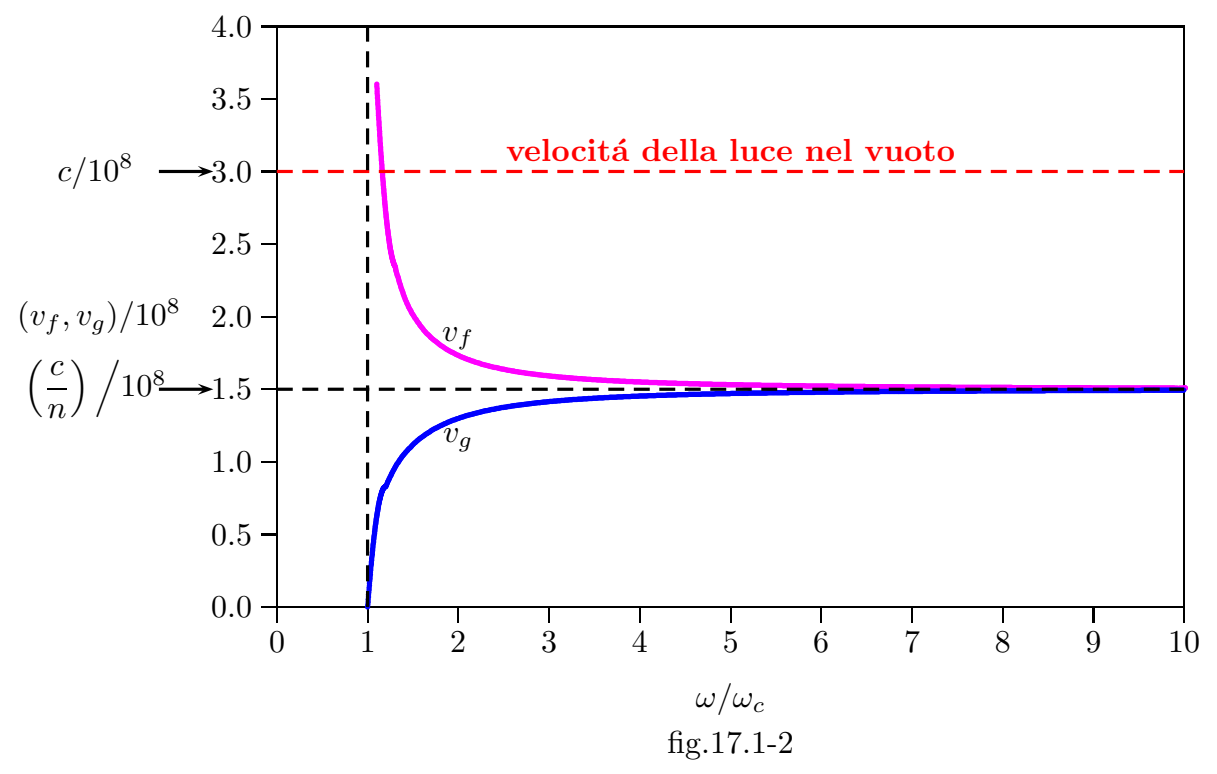

17 - 2

### La definizione di lunghezza d'onda é:

$$
\lambda = \frac{v_f}{\nu} = \frac{2\pi v_f}{\omega} \tag{17.1.6}
$$

dove  $v_f$  é la velocitá di fase.

Nel caso di onda guidata, si ha:

$$
\lambda_g = \frac{2\pi}{\omega} \frac{c/n}{\sqrt{1 - \frac{\omega_c^2}{\omega^2}}} = \frac{2\pi c/n}{\sqrt{\omega^2 - \omega_c^2}}
$$
(17.1.7)

che si pu´o esprimere in funzione della lunghezza d'onda libera in un mezzo di costante dielettrica pari a quello dentro la guida.

$$
\lambda_g = \frac{\lambda_0/n}{\sqrt{1 - \frac{\omega_c^2}{\omega^2}}}
$$
(17.1.8)

essendo $\lambda_0$ la lunghezza d'onda della radiazione relativa al vuoto.

### 17.2 - Guide d'onda rettangolari

Consideriamo una guida a sezione rettangolare di lati a e b.

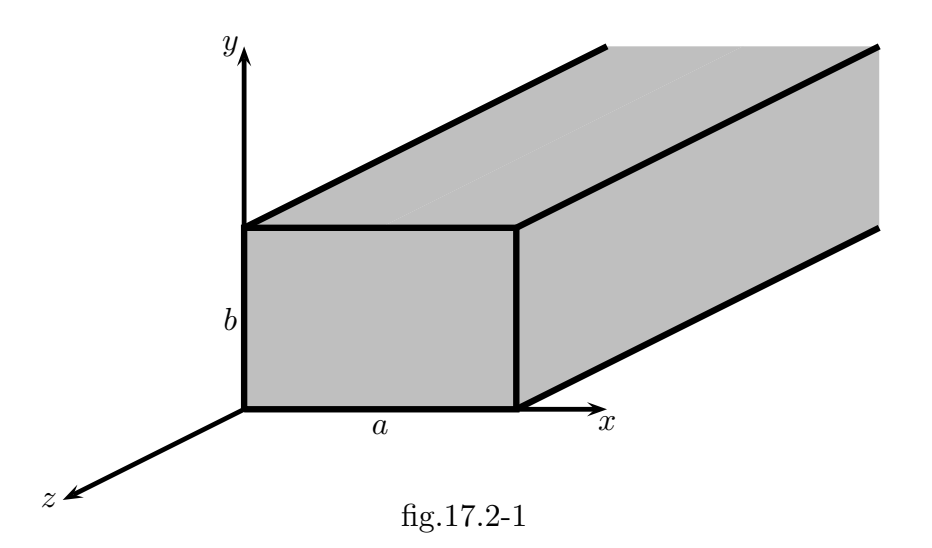

Cominciamo a studiare i modi  $TM$ , cioé, risolviamo l'equazione:

$$
\nabla_t^2 E_{z_0} + h^2 E_{z_0} = 0 \tag{17.2.1}
$$

con la condizione  $E_{z_0} = 0$  sul contorno del rettangolo.

L'equazione (17.2.1), sviluppata, si scrive:

$$
\frac{\partial^2 E_{z_0}}{\partial x^2} + \frac{\partial^2 E_{z_0}}{\partial y^2} + h^2 E_{z_0} = 0
$$
 (17.2.2)

Cerchiamo la soluzione ponendo:

$$
E_{z_0} = \Phi(x)\Psi(y) \tag{17.2.3}
$$

Con la sostituzione della (17.2.3), la (17.2.2) si scrive:

$$
\Psi(y)\frac{d^2\Phi(x)}{dx^2} + \Phi(x)\frac{d^2\Psi(y)}{dy^2} + h^2\Phi(x)\Psi(y) = 0
$$
\n(17.2.4)

Dividendo per  $\Phi(x)\Psi(y)$  e sostituendo i simboli delle derivate totali seconde con i due apici, si ottiene:

$$
\frac{\Phi''(x)}{\Phi(x)} + \frac{\Psi''(y)}{\Psi(y)} + h^2 = 0
$$
\n(17.2.5)

che, come al solito, comporta:

$$
\frac{\Phi''(x)}{\Phi(x)} = -h_1^2\tag{17.2.6}
$$

$$
\frac{\Psi''(y)}{\Psi(y)} = -h_2^2
$$
\n(17.2.7)

con

$$
h_1^2 + h_2^2 = h^2 \tag{17.2.8}
$$

Le equazioni (17.2.6) e (17.2.7) si possono scrivere:

$$
\Phi''(x) + h_1^2 \Phi = 0 \tag{17.2.9}
$$

$$
\Psi''(y) + h_2^2 \Psi = 0 \tag{17.2.10}
$$

Esse sono due equazioni differenziali di secondo ordine omogenee le cui equazioni caratteristiche sono rispettivamente:

$$
\alpha^2 + h_1^2 = 0 \tag{17.2.11}
$$

$$
\alpha^2 + h_2^2 = 0 \tag{17.2.12}
$$

con le rispettive soluzioni:

$$
\alpha = \pm \sqrt{-h_1^2} = \pm i \sqrt{h_1^2}
$$
 (17.2.13)

$$
\alpha = \pm \sqrt{-h_2^2} = \pm i \sqrt{h_2^2}
$$
 (17.2.14)

Poiché le radici delle equazioni (17.2.13) e (17.2.14) sono distinte, due integrali particolari delle equazioni (17.2.9) e (17.2.10) sono:

$$
\Phi_1(x) = e^{\frac{i}{2}i\sqrt{h_1^2}x} \quad e \quad \Phi_2(x) = e^{-i\sqrt{h_1^2}x} \tag{17.2.15}
$$

$$
\Psi_1(y) = e^{\frac{i}{2}i\sqrt{h_2^2}y} \quad e \quad \Psi_2(y) = e^{\frac{-i}{2}i\sqrt{h_2^2}y} \tag{17.2.16}
$$

Gli integrali generali delle equazioni omogenee (17.2.9) e (17.2.10) sono, allora:

$$
\Phi(x) = c_1 \Phi_1(x) + c_2 \Phi_2(x) \tag{17.2.17}
$$

$$
\Psi(y) = d_1 \Psi_1(y) + d_2 \Psi_2(y) \tag{17.2.18}
$$

ossia:

$$
\Phi(x) = c_1 e^{+i\sqrt{h_1^2}x} + c_2 e^{-i\sqrt{h_1^2}x}
$$
\n(17.2.19)

$$
\Psi(y) = d_1 e^{+i\sqrt{h_2^2}y} + d_2 e^{-i\sqrt{h_2^2}y}
$$
\n(17.2.20)

Poich´e le pareti della guida sono conduttori perfetti, le condizioni al contorno della componente  $E_z$  del campo elettrico sulle pareti sono:  $E_{z_0}(0, y) = 0, E_{z_0}(a, y) = 0$ ,  $E_{z_0}(x,0) = 0, E_{z_0}(x,b) = 0$ 

Ossia deve essere:

$$
\Phi(0) = 0, \ \Phi(a) = 0, \ \Psi(0) = 0, \ \Psi(b) = 0 \tag{17.2.21}
$$

Applicando le condizioni (17.2.21) alle (17.12.19) e (17.2.20), si ha:

$$
\Phi(0) = c_1 + c_2 = 0 \Longrightarrow c_2 = -c_1 \tag{17.2.22}
$$

$$
\Phi(a) = c_1 e^{+i\sqrt{h_1^2}a} - c_1 e^{-i\sqrt{h_1^2}a} = 2ic_1 \sin\left(\sqrt{h_1^2}a\right) = 0 \tag{17.2.23}
$$

$$
\Psi(0) = d_1 + d_2 = 0 \Longrightarrow d_2 = -d_1 \tag{17.2.24}
$$

$$
\Psi(b) = d_1 e^{+i\sqrt{h_2^2}b} - d_1 e^{-i\sqrt{h_2^2}b} = 2id_1 \sin\left(\sqrt{h_2^2}b\right) = 0 \tag{17.2.25}
$$

La (17.2.23) e la (17.2.25) sono soddisfatte se:

$$
\sqrt{h_1^2}a = p\pi\tag{17.2.26}
$$

$$
\sqrt{h_2^2}a = q\pi\tag{17.2.27}
$$

ossia:

$$
\sqrt{h_1^2} = \frac{p\pi}{a} \tag{17.2.28}
$$

$$
\sqrt{h_2^2} = \frac{q\pi}{b} \tag{17.2.29}
$$

con p e q numeri interi.

Ne segue che l'autovalore del modo  $h$  dato dalla relazione (17.2.8)  $\acute{e}$ :

$$
h^2 = \frac{p^2 \pi^2}{a^2} + \frac{q^2 \pi^2}{b^2}
$$
 (17.2.30)

Quindi le soluzioni soddisfacenti alle condizioni al contorno sono:

$$
\Phi(x) = C \sin \frac{p\pi x}{a} \qquad \Psi(y) = D \sin \frac{q\pi y}{b} \tag{17.2.31}
$$

La corrispondente autofunzione  $E_{z_0}$ , vale, posto  $G = CD$ :

$$
E_{z_0} = G \sin \frac{p\pi x}{a} \sin \frac{q\pi y}{b}
$$
 (17.2.32)

Ad ogni coppia di numeri interi  $p \in q$  corrisponde un modo  $TM$  che viene indicato con il simbolo  $TM_{pq}$  (o anche  $E_{pq}$ ).

I numeri  $p \in q$  non possono annullarsi, altrimenti  $E_{z_0}$  sarebbe identicamente nullo; perció i modi $TM_{00},\,TM_{p0},\,TM_{0q}$ non esistono.

Il minimo valore di  $h^2$  é allora dato da:

$$
h_{min}^2 = \frac{\pi^2}{a^2} + \frac{\pi^2}{b^2} \tag{17.2.33}
$$

a cui corrisponde la frequenza critica:

$$
\nu_c = \frac{h_{min}c}{2\pi n} = \frac{1}{2} \frac{c}{n} \sqrt{\frac{1}{a^2} + \frac{1}{b^2}} \quad \text{Modo } TM_{11}
$$
 (17.2.34)

Consideriamo, ora, i modi  $TE$ . L'equazione per la componente lungo l'asse  $z$  del campo magnetico é:

$$
\nabla_t^2 H_{z_0} + h^2 H_{z_0} = 0 \tag{17.2.35}
$$

con la condizione  $\frac{\partial H_{z_0}}{\partial}$  $\frac{1}{\partial x} =$  $\partial H_{z_0}$  $\frac{\partial^2 z_0}{\partial x} = 0$  sul contorno della guida.

Poiché l'equazione é formalmente eguale all'equazione (17.2.1), la soluzione é data dalla funzione  $\Phi(x)\Psi(y)$  essendo:

$$
\Phi(x) = c_1 e^{+i\sqrt{h_1^2}x} + c_2 e^{-i\sqrt{h_1^2}x}
$$
\n(17.2.36)

$$
\Psi(y) = d_1 e^{+i\sqrt{h_2^2}y} + d_2 e^{-i\sqrt{h_2^2}y}
$$
\n(17.2.37)

In questo caso le condizioni al contorno sono:  $\frac{\partial H_{z_0}}{\partial x}$  $rac{1}{2}$  = 0 per  $x = 0$  e per  $x = a$ , e  $\partial H_{z_0}$  $rac{1}{2}$  = 0 per  $y = 0$  e  $y = b$ , cioé:

$$
\Phi'(0) = \Phi'(a) = 0, \qquad \Psi'(0) = \Psi'(b) = 0 \qquad (17.2.38)
$$

Le derivate prime delle funzioni (17.2.36) e (17.2.37) sono:

$$
\Phi'(x) = ic_1 \sqrt{h_1^2} e^{-i \sqrt{h_1^2} x} - ic_2 \sqrt{h_1^2} e^{-i \sqrt{h_1^2} x}
$$
\n(17.2.39)

$$
\Psi'(y) = id_1 \sqrt{h_2^2} e^{+i\sqrt{h_2^2}y} - id_2 \sqrt{h_2^2} e^{-i\sqrt{h_2^2}y}
$$
\n(17.2.40)

Applicando le condizioni (17.2.38) alle (17.12.39) e (17.2.40), si ha:

 $\Phi'(0) = c_1 - c_2 = 0 \Longrightarrow c_2 = c_1$ (17.2.41)

$$
\Phi'(a) = c_1 e^{+i\sqrt{h_1^2}a} - c_1 e^{-i\sqrt{h_1^2}a} = 2ic_1 \sin\left(\sqrt{h_1^2}a\right) = 0 \tag{17.2.42}
$$

$$
\Psi'(0) = d_1 - d_2 = 0 \Longrightarrow d_2 = d_1 \tag{17.2.43}
$$

$$
\Psi'(b) = d_1 e^{+i\sqrt{h_2^2}b} - d_1 e^{-i\sqrt{h_2^2}b} = 2id_1 \sin\left(\sqrt{h_2^2}b\right) = 0 \tag{17.2.44}
$$

La (17.2.42) e la (17.2.44) sono soddisfatte se:

$$
\sqrt{h_1^2}a = p\pi\tag{17.2.45}
$$

$$
\sqrt{h_2^2}a = q\pi\tag{17.2.46}
$$

ossia:

$$
\sqrt{h_1^2} = \frac{p\pi}{a} \tag{17.2.47}
$$

$$
\sqrt{h_2^2} = \frac{q\pi}{b} \tag{17.2.48}
$$

con p e q numeri interi.

Ne segue che l'autovalore del modo  $h$  dato dalla relazione (17.2.8)  $\acute{e}$ :

$$
h^2 = \frac{p^2 \pi^2}{a^2} + \frac{q^2 \pi^2}{b^2}
$$
 (17.2.49)

e la corrispondente autofunzione  $H_{z_0}$  vale:

$$
H_{z_0} = N \cos \frac{p \pi x}{a} \cos \frac{q \pi y}{b}
$$
 (17.2.50)

Il modo corrispondente ad una coppia di numeri p, q viene indicato con  $TE_{pq}$  o  $H_{pq}$ (se  $a > b$ ).

In questo caso dunque gli autovalori sono gli stessi dei modi  $TM$ ; però ora p e q possono diventare anche nulli (non contemporaneamente), perció se  $a > b$  il piú piccolo valore di h corrispondente a  $p = 1, q = 0$  é  $\frac{\pi}{4}$ a e la frequenza critica della guida vale:

$$
\nu_c = \frac{c/n}{2a} \qquad \text{Modo } TE_{10} \tag{17.2.51}
$$

Il modo dominante é perció il modo  $TE_{10}$ .

Nelle costruzioni delle guide d'onda si utilizza, di solito, la condizione  $b =$ a .

2 Calcoliamo i valori delle frequenze critiche, espresse in  $GHz$ , per  $\bar{a} = 2 \, \text{cm}$ ,  $b = 1$  cm **e**  $n = 1$ .

Modi TM - Valori di $(\nu_c)_{pq}$ 

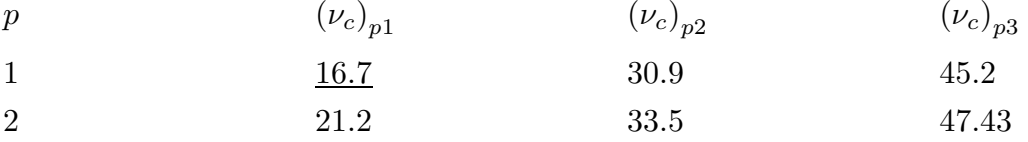

Modi TE - Valori di  $(\nu_c)_{pq}$ 

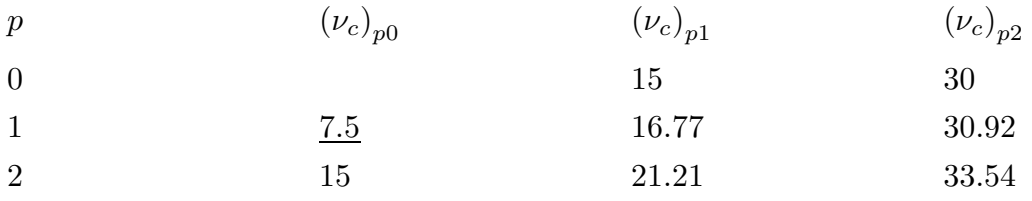

Anche in questo caso é possibile il funzionamento monomodale della guida se  $\nu_{op}$  é maggiore di 7.5 GHz e minore di 15 GHz ( $\nu_{op}$  é la frequenza operativa). In pratica tutte le guide rettangolari vengono utilizzate nel modo  $TE_{10}$  e se  $b =$ a 2 si ha la propagazione monomodale se risulta:

$$
\frac{c/n}{2a} < \nu_{op} < \frac{c/n}{a} \tag{17.2.52}
$$

# 17.3 - Calcolo delle componenti del campo e delle linee di forza in guide rettangolari

Le componenti trasversali dei campi nelle guide rettangolari si possono facilmente calcolare dalle (16.6.1) e (16.6.2) e dalle (16.6.4) e (16.6.5).

Modi TM  $(H_z = 0)$ 

$$
E_x = -\frac{i\beta}{h^2} \frac{p\pi}{a} \cos \frac{p\pi x}{a} \sin \frac{q\pi y}{b} e^{-i\beta z}
$$
 (17.3.1)

$$
E_y = -\frac{i\beta}{h^2} \frac{q\pi}{b} \sin \frac{p\pi x}{a} \cos \frac{q\pi y}{b} e^{-i\beta z}
$$
 (17.3.2)

$$
E_z = \sin\frac{p\pi x}{a}\sin\frac{q\pi y}{b}e^{-i\beta z}
$$
 (17.3.3)

$$
H_x = \frac{i\omega\epsilon}{h^2} \frac{q\pi}{b} \sin\frac{p\pi x}{a} \cos\frac{q\pi y}{b} e^{-i\beta z}
$$
 (17.3.4)

$$
H_y = -\frac{i\omega\epsilon}{h^2} \frac{p\pi}{a} \cos\frac{p\pi x}{a} \sin\frac{q\pi y}{b} e^{-i\beta z}
$$
 (17.3.5)

Modi TE  $(E_z = 0)$ 

$$
H_x = \frac{i\beta}{h^2} \frac{p\pi}{a} \sin\frac{p\pi x}{a} \cos\frac{q\pi y}{b} e^{-i\beta z}
$$
 (17.3.6)

$$
H_y = \frac{i\beta}{h^2} \frac{q\pi}{b} \cos\frac{p\pi x}{a} \sin\frac{q\pi y}{b} e^{-i\beta z}
$$
 (17.3.7)

$$
H_z = \cos\frac{p\pi x}{a}\cos\frac{q\pi y}{b}e^{-i\beta z}
$$
 (17.3.8)

$$
E_x = \frac{i\omega\mu}{h^2} \frac{q\pi}{b} \cos\frac{p\pi x}{a} \sin\frac{q\pi y}{b} e^{-i\beta z}
$$
 (17.3.9)

$$
E_y = -\frac{i\omega\mu}{h^2}\frac{p\pi}{a}\sin\frac{p\pi x}{a}\cos\frac{q\pi y}{b}e^{-i\beta z}
$$
 (17.3.10)

Nelle formule sopra scritte sono state normalizzate all'unitá le ampiezze dei campi longitudinali  $E_z$  e  $H_z$ .

Vediamo, ora, di studiare alcune linee di forza del campo elettromagnetico all'interno della guida; l'equazione da risolvere é:

$$
\vec{E} \times d\vec{s} = 0 \tag{17.3.11}
$$

cioé:

$$
\widehat{x}(E_y dz - E_z dy) + \widehat{y}(E_z dx - E_x dz) + \widehat{z}(E_x dy - E_y dx) = 0
$$
\n(17.3.12)

Consideriamo la proiezione delle linee di forza nel piano xy (sezione trasversale).

$$
E_x dy = E_y dx \tag{17.3.13}
$$

che si pu´o anche scrivere:

$$
\frac{dy}{dx} = \frac{E_y}{E_x} \tag{17.3.14}
$$

Consideriamo il **modo**  $TE_{10}$ . Si ha:

$$
E_x = 0, \qquad E_y = -\frac{i\omega\mu}{h^2} \frac{\pi}{a} \sin\frac{\pi x}{a} \qquad \text{modo } TE_{10} \text{ nel piano } z = 0 \tag{17.3.15}
$$

Ne segue che la (17.3.14) diventa:

$$
\frac{dy}{dx} = \infty \qquad \text{modo } TE_{10} \text{ nel piano } z = 0 \tag{17.3.16}
$$

quindi le linee di forza nel piano  $z = 0$  competenti al modo  $TE_{10}$  sono rette parallele all'asse y.

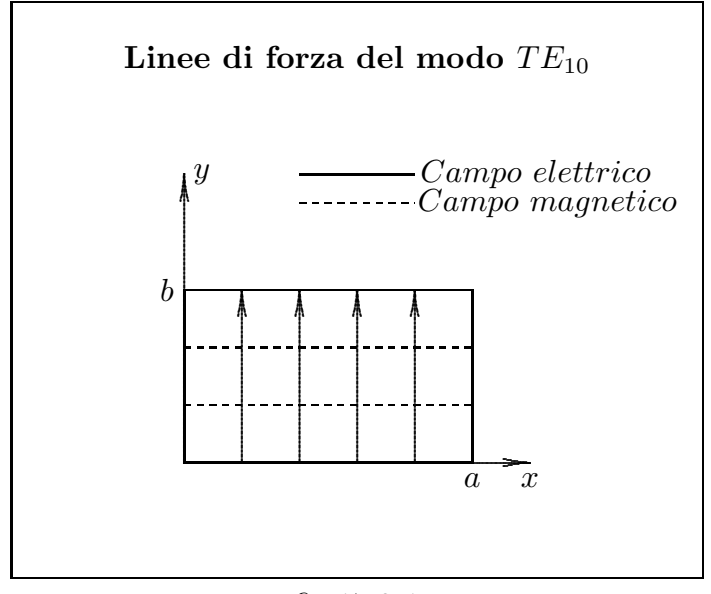

fig.17.3-1

Per il campo magnetico (sempre nel modo  $TE_{10}$ ) si ha  $H_y = 0$ , quindi le linee di forza nel piano trasversale sono rette parallele all'asse x.

Vediamo, adesso, l'esempio di uno studio di linee di forza un po' meno immediato del modo  $TE_{10}$ .

Consideriamo, infatti, il modo  $TM_{11}$ ; l'equazione delle proiezioni sul piano xy delle linee di forza per il campo elettrico, come si deduce dalle (17.3.1), (17.3.2) e (17.3.14) é:

$$
\frac{\pi}{a}\cos\frac{\pi x}{a}\sin\frac{\pi y}{b}dy = \frac{\pi}{b}\sin\frac{\pi x}{a}\cos\frac{\pi y}{b}dx\tag{17.3.17}
$$

cioé:

$$
\frac{1}{a}\tan\frac{\pi y}{b}dy = \frac{1}{b}\tan\frac{\pi x}{a}dx\tag{17.3.18}
$$

Integrando:

$$
-\frac{b}{a\pi}\ln\left|\cos\frac{\pi y}{b}\right| = -\frac{a}{\pi b}\ln\left|\cos\frac{\pi x}{a}\right| + \ln|C'| \tag{17.3.19}
$$

che si puó scrivere:

$$
\ln \left| \cos \frac{\pi y}{b} \right| = \ln |C| \left| \cos \frac{\pi x}{a} \right|^{a^2/b^2}
$$
 (17.3.20)

da cui:

$$
y = -\frac{b}{\pi} \arccos C \left( \cos \frac{\pi x}{a} \right)^{a^2/b^2}
$$
 (17.3.21)

Al variare di  $C$  si ha nel piano  $xy$  una famiglia di curve che rappresentano le linee di forza del campo elettrico competente al modo  $TM_{11}$ .

# Proiezione delle linee di forza del campo elettrico del modo  $TM_{11}$  nel piano  $xy$

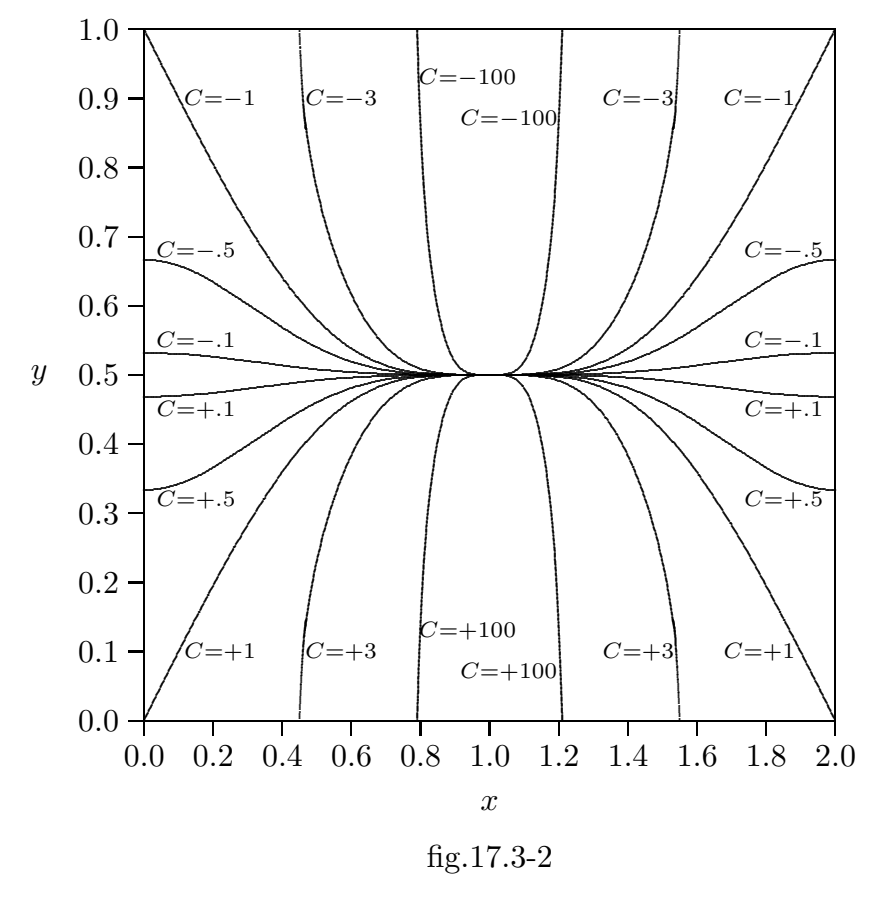

 $17 - 11$ 

17.4 - Dispositivo di eccitazione del modo  $TE_{10}$ 

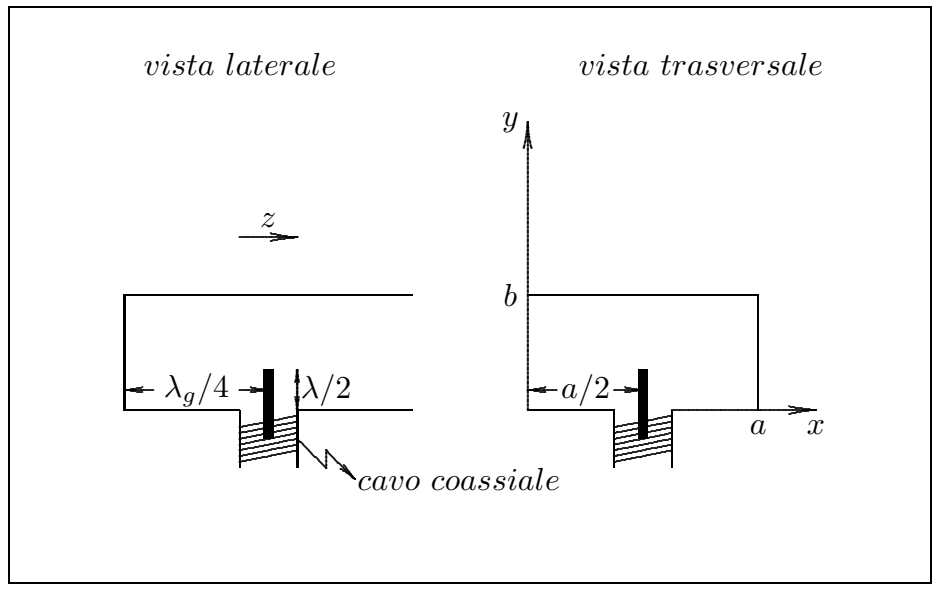

fig.17.4-1

Si puó dimostrare che il modo  $TE_{10}$  si eccita inserendo in guida un probe di cavo coassiale come in figura. Si ha il massimo trasferimento di potenza se la profonditá di penetrazione é  $\frac{\lambda}{2}$ 2 e se la distanza dalla parete di cortocircuito sia  $\frac{\lambda_g}{4}$ 4 .

# 17.5 - Calcolo della potenza trasportata da un'onda elettromagnetica che si propaga in una guida d'onda rettangolare

Consideriamo una guida d'onda rettangolare di lato largo a e lato corto b. Vogliamo trovare la espressione della potenza convogliata da un generico modo  $TE \in TM$  lungo la direzione di propagazione z.

Scriviamo le componenti del campo elettromagnetico nei due casi di modi  $TE \in TM$ .

#### Modi TE:

$$
E_x = \frac{i\omega\mu}{h^2} \frac{q\pi}{b} A \cos\frac{p\pi x}{a} \sin\frac{q\pi y}{b} e^{-i\beta z}
$$
 (17.5.1)

$$
E_y = -\frac{i\omega\mu}{h^2} \frac{p\pi}{a} A \sin\frac{p\pi x}{a} \cos\frac{q\pi y}{b} e^{-i\beta z}
$$
 (17.5.2)

$$
E_z = 0 \tag{17.5.3}
$$

$$
H_x = \frac{i\beta}{h^2} \frac{p\pi}{a} A \sin \frac{p\pi x}{a} \cos \frac{q\pi y}{b} e^{-i\beta z}
$$
 (17.5.4)

$$
H_y = \frac{i\beta}{h^2} \frac{q\pi}{b} A \cos \frac{p\pi x}{a} \sin \frac{q\pi y}{b} e^{-i\beta z}
$$
 (17.5.5)

$$
H_z = A \cos \frac{p\pi x}{a} \cos \frac{q\pi y}{b} e^{-i\beta z}
$$
 (17.5.6)

Modi TM:

$$
Ex = -\frac{i\beta}{h^2} \frac{p\pi}{a} A \cos \frac{p\pi x}{a} \sin \frac{q\pi y}{b} e^{-i\beta z}
$$
 (17.5.7)

$$
Ey = -\frac{i\beta}{h^2} \frac{q\pi}{b} A \sin\frac{p\pi x}{a} \cos\frac{q\pi y}{b} e^{-i\beta z}
$$
 (17.5.8)

$$
E_z = A \sin \frac{p\pi x}{a} \sin \frac{q\pi y}{b} e^{-i\beta z}
$$
 (17.5.9)

$$
H_x = \frac{i\omega\epsilon}{h^2} \frac{q\pi}{b} A \sin\frac{p\pi x}{a} \cos\frac{q\pi y}{b} e^{-i\beta z}
$$
 (17.5.10)

$$
H_y = -\frac{i\omega\epsilon}{h^2}\frac{p\pi}{a}A\cos\frac{p\pi x}{a}\sin\frac{q\pi y}{b}e^{-i\beta z}
$$
 (17.5.11)

$$
H_z = 0 \tag{17.5.12}
$$

essendo A una costante che dipende dal campo elettromagnetico eccitante.

Valutiamo il vettore di Poynting mediato in un periodo, ossia il vettore di Poynting complesso:

# Modi TE:

$$
\vec{S}_C = \frac{1}{2} \left( \vec{E} \times \vec{H}^* \right) = \frac{1}{2} \begin{vmatrix} \hat{x} & \hat{y} & \hat{z} \\ E_x & E_y & 0 \\ H_x^* & H_y^* & H_z^* \end{vmatrix} =
$$
\n
$$
= \frac{1}{2} \left[ \hat{x} \left( E_y H_z^* \right) + \hat{y} \left( -E_x H_z^* \right) + \hat{z} \left( E_x H_y^* - E_y H_x^* \right) \right]
$$
\n(17.5.13)

Dalle  $(C3.1) \div (C3.6)$ , si ha:

$$
E_y H_z^* = -\frac{i\omega\mu}{2h^2} \frac{p\pi}{a} A^2 \sin\frac{2p\pi x}{a} \cos^2\frac{q\pi y}{b}
$$
 (17.5.14)

$$
-E_x H_z^* = -\frac{i\omega\mu}{2h^2} \frac{q\pi}{b} A^2 \cos^2 \frac{p\pi x}{a} \sin \frac{2q\pi y}{b}
$$
 (17.5.15)

$$
E_x H_y^* = \frac{\omega \mu \beta}{h^4} \left(\frac{q\pi}{b}\right)^2 A^2 \cos^2 \frac{p\pi x}{a} \sin^2 \frac{q\pi y}{b} \tag{17.5.16}
$$

$$
E_y H_x^* = -\frac{\omega \mu \beta}{h^4} \left(\frac{p\pi}{a}\right)^2 A^2 \sin^2 \frac{p\pi x}{a} \cos^2 \frac{q\pi y}{b}
$$
 (17.5.17)  

$$
\omega \mu \beta \left[\frac{q\pi \gamma^2}{a}\right] \cos \frac{p\pi x}{a} \cos \frac{q\pi y}{b}
$$
 (17.5.18)

$$
E_x H_y^* - E_y H_x^* = \frac{\omega \mu \beta}{h^4} A^2 \left[ \left( \frac{q \pi}{b} \right)^2 \cos^2 \frac{p \pi x}{a} \sin^2 \frac{q \pi y}{b} + \left( \frac{p \pi}{a} \right)^2 \sin^2 \frac{p \pi x}{a} \cos^2 \frac{q \pi y}{b} \right]
$$
\n(17.5.18)

Dalle relazioni  $(17.5.13) \div (17.5.18)$  si deduce che la parte reale del vettore di Poynting complesso é diretta lungo la direzione di propagazione e si ha:

$$
Re\{\vec{S}_c\} = \frac{1}{2}\hat{z}\left\{\frac{\omega\mu\beta}{h^4}A^2\left[\left(\frac{q\pi}{b}\right)^2\cos^2\frac{p\pi x}{a}\sin^2\frac{q\pi y}{b} + \left(\frac{p\pi}{a}\right)^2\sin^2\frac{p\pi x}{a}\cos^2\frac{q\pi y}{b}\right]\right\}
$$
(17.5.19)

Per calcolare la potenza che attraversa la sezione trasversale della guida basta integrare la (17.5.19) sulla sezione trasversale della guida stessa. Risulta:

$$
P = \int_{\sigma} Re{\{\vec{S}_c\}} \cdot \hat{z} d\sigma = \int_{\sigma} \left\{ \frac{\omega \mu \beta}{2h^4} A^2 \left[ \left(\frac{q\pi}{b}\right)^2 \cos^2 \frac{p\pi x}{a} \sin^2 \frac{q\pi y}{b} \right] \right\} d\sigma +
$$
  
+ 
$$
\int_{\sigma} \left\{ \frac{\omega \mu \beta}{2h^4} A^2 \left[ \left(\frac{p\pi}{a}\right)^2 \sin^2 \frac{p\pi x}{a} \cos^2 \frac{q\pi y}{b} \right] \right\} d\sigma
$$
  

$$
P = \frac{\omega \mu \beta}{2h^4} A^2 \left( \frac{q\pi}{b} \right)^2 \int_0^a \int_0^b \cos^2 \frac{p\pi x}{a} \sin^2 \frac{q\pi y}{b} dx dy +
$$
  
+ 
$$
\frac{\omega \mu \beta}{2h^4} A^2 \left( \frac{p\pi}{a} \right)^2 \int_0^a \int_0^b \sin^2 \frac{p\pi x}{a} \cos^2 \frac{q\pi y}{b} dx dy
$$
 (17.5.21)

Si ha d'altra parte:

$$
\int_0^b \sin^2 \frac{q \pi y}{b} dy = \int_0^b \frac{1}{2} \left( 1 - \cos \frac{2q \pi y}{b} \right) dy = \begin{cases} \frac{1}{2}b & \text{se } q \neq 0\\ 0 & \text{se } q = 0 \end{cases} \tag{17.5.22}
$$

$$
\int_0^a \cos^2 \frac{p \pi x}{a} dx = \int_0^a \frac{1}{2} \left( 1 + \cos \frac{2p \pi x}{a} \right) dx = \begin{cases} \frac{1}{2}a & \text{se } p \neq 0\\ a & \text{se } p = 0 \end{cases}
$$
 (C3.23)

$$
\int_0^a \sin^2 \frac{p\pi x}{a} dx = \int_0^a \frac{1}{2} \left( 1 - \cos \frac{2p\pi x}{a} \right) dx = \begin{cases} \frac{1}{2}a & \text{se } p \neq 0\\ 0 & \text{se } p = 0 \end{cases} \tag{17.5.24}
$$

$$
\int_0^b \cos^2 \frac{q \pi y}{b} dy = \int_0^b \frac{1}{2} \left( 1 + \cos \frac{2q \pi y}{b} \right) dy = \begin{cases} \frac{1}{2}b & \text{se } q \neq 0\\ b & \text{se } q = 0 \end{cases} \tag{17.5.25}
$$

Ne segue:

$$
P_{TEpq} = A^2 \frac{\omega \mu \beta}{8h_{pq}^4} ab \left[ \left( \frac{q \pi}{b} \right)^2 + \left( \frac{p \pi}{a} \right)^2 \right] = A^2 \frac{\omega \mu \beta}{8h_{pq}^2} ab = A^2 \frac{\omega \mu \sqrt{\omega^2 \epsilon \mu - h_{pq}^2}}{8h_{pq}^2} ab \quad (17.5.26)
$$

$$
P_{TEp0} = A^2 \frac{\omega \mu \beta}{4h_{p0}^4} ab \left[ \left( \frac{p\pi}{a} \right)^2 \right] = A^2 \frac{\omega \mu \beta}{4h_{p0}^2} ab = A^2 \frac{\omega \mu \sqrt{\omega^2 \epsilon \mu - h_{p0}^2}}{4h_{p0}^2} ab \qquad (17.5.27)
$$

$$
P_{TE0q} = A^2 \frac{\omega \mu \beta}{4h_{0q}^4} ab \left[ \left( \frac{q \pi}{b} \right)^2 \right] = A^2 \frac{\omega \mu \beta}{4h_{0q}^2} ab = A^2 \frac{\omega \mu \sqrt{\omega^2 \epsilon \mu - h_{0q}^2}}{4h_{0q}^2} ab \tag{17.5.28}
$$

### Modi TM:

Poiché i modi $TM_{p0}$ e $TM_{0q}$ non esistono, i calcoli che seguono si riferiscono ai modi  $TM_{pq}$ , pertanto omettiamo gli indici.

$$
\vec{S}_C = \frac{1}{2} \left( \vec{E} \times \vec{H}^* \right) = \frac{1}{2} \begin{vmatrix} \hat{x} & \hat{y} & \hat{z} \\ E_x & E_y & E_z \\ H_x^* & H_y^* & 0 \end{vmatrix} =
$$
\n
$$
= \frac{1}{2} \left[ \hat{x} \left( -E_z H_y^* \right) + \hat{y} \left( E_z H_x^* \right) + \hat{z} \left( E_x H_y^* - E_y H_x^* \right) \right]
$$
\n(17.5.29)

Dalle  $(17.5.7) \div (17.5.12)$ , si ha:

$$
-E_z H_y^* = -\frac{i\omega\epsilon}{2h^2} \frac{p\pi}{a} A^2 \sin\frac{2p\pi x}{a} \sin^2\frac{q\pi y}{b}
$$
 (17.5.30)

$$
E_z H_x^* = -\frac{i\omega\epsilon}{2h^2} \frac{q\pi}{b} A^2 \sin^2 \frac{p\pi x}{a} \sin \frac{2q\pi y}{b}
$$
 (17.5.31)

$$
E_x H_y^* = \frac{\omega \epsilon \beta}{h^4} \left(\frac{p\pi}{a}\right)^2 A^2 \cos^2 \frac{p\pi x}{a} \sin^2 \frac{q\pi y}{b}
$$
 (17.5.32)

$$
E_y H_x^* = -\frac{\omega \epsilon \beta}{h^4} \left(\frac{q\pi}{b}\right)^2 A^2 \sin^2 \frac{p\pi x}{a} \cos^2 \frac{q\pi y}{b}
$$
 (17.5.33)

$$
E_x H_y^* - E_y H_x^* = \frac{\omega \epsilon \beta}{h^4} A^2 \left[ \left( \frac{p \pi}{a} \right)^2 \cos^2 \frac{p \pi x}{a} \sin^2 \frac{q \pi y}{b} + \left( \frac{q \pi}{b} \right)^2 \sin^2 \frac{p \pi x}{a} \cos^2 \frac{q \pi y}{b} \right]
$$
(17.5.34)

Dalle relazioni  $(17.5.29) \div (C3.34)$  si deduce che la parte reale del vettore di Poynting complesso é diretta lungo la direzione di propagazione e si ha:

$$
Re\{\vec{S}_c\} = \frac{1}{2}\hat{z}\left\{\frac{\omega\epsilon\beta}{h^4}A^2\left[\left(\frac{p\pi}{a}\right)^2\cos^2\frac{p\pi x}{a}\sin^2\frac{q\pi y}{b} + \left(\frac{q\pi}{b}\right)^2\sin^2\frac{p\pi x}{a}\cos^2\frac{q\pi y}{b}\right]\right\}
$$
(17.5.35)

Per calcolare la potenza che attraversa la sezione trasversale della guida basta integrare la (17.5.35) sulla sezione trasversale della guida stessa. Risulta:

$$
P = \int_{\sigma} Re{\{\vec{S}_c\}} \cdot \hat{z} da = \int_{\sigma} \left\{ \frac{\omega \epsilon \beta}{2h^4} A^2 \left[ \left(\frac{p\pi}{a}\right)^2 \cos^2 \frac{p\pi x}{a} \sin^2 \frac{q\pi y}{b} \right] \right\} da + \int_{\sigma} \left\{ \frac{\omega \epsilon \beta}{2h^4} A^2 \left[ \left(\frac{q\pi}{b}\right)^2 \sin^2 \frac{p\pi x}{a} \cos^2 \frac{q\pi y}{b} \right] \right\} da \tag{17.5.36}
$$

 $-$  S.Barbarino - Appunti di Campi elettromagnetici  $-$ 

$$
P = \frac{\omega \epsilon \beta}{2h^4} A^2 \left(\frac{p\pi}{a}\right)^2 \int_0^a \int_0^b \cos^2 \frac{p\pi x}{a} \sin^2 \frac{q\pi y}{b} dx dy +
$$
  
 
$$
+ \frac{\omega \epsilon \beta}{2h^4} A^2 \left(\frac{q\pi}{b}\right)^2 \int_0^a \int_0^b \sin^2 \frac{p\pi x}{a} \cos^2 \frac{q\pi y}{b} dx dy
$$
 (17.5.37)

Tenendo conto delle  $(17.5.22) \div (17.5.25)$ , si ha:

$$
P_{TM} = A^2 \frac{\omega \epsilon \beta}{8h^4} ab \left[ \left( \frac{p\pi}{a} \right)^2 + \left( \frac{q\pi}{b} \right)^2 \right] = A^2 \frac{\omega \epsilon \beta}{8h^2} ab = A^2 \frac{\omega \epsilon \sqrt{\omega^2 \epsilon \mu - h^2}}{8h^2} ab \qquad (17.5.38)
$$

Poiché la guida é senza perdite, la potenza data dalle  $(17.5.26) \div (17.5.28)$  e dalla  $(17.5.38)$ , fissati i parametri di eccitazione, é costante su ciascuna sezione della guida ed il suo valore é quindi uguale a quello della potenza di eccitazione. Dalla conoscenza di questa, infatti, si puó, dalle  $(17.5.26) \div (17.5.28)$  e dalla  $(17.5.38)$ , ricavare  $A^2$  che, sostituita nelle espressioni dei campi, fornisce la valutazione delle loro ampiezze.

# 17.6 - Significato fisico della velocitá di gruppo per mezzo della teoria della relativitá ristretta

Consideriamo una guida d'onda rettangolare vuota e sia z la direzione di propagazione del campo elettromagnetico all'interno della guida.

Sia  $S \equiv Oxyz$  un sistema di riferimento solidale alla guida e sia  $S' \equiv O'x'y'z'$  un sistema di riferimento con l'asse z' coincidente con la direzione di propagazione del campo cioé con l'asse $z$ e con gli assi  $x'$  e  $y'$  paralleli agli assi  $x$  e  $y$ .

Il sistema  $S'$  si muove con velocitá costante lungo la direzione di propagazione del campo elettromagnetico. Sia  $v$  la sua velocitá.

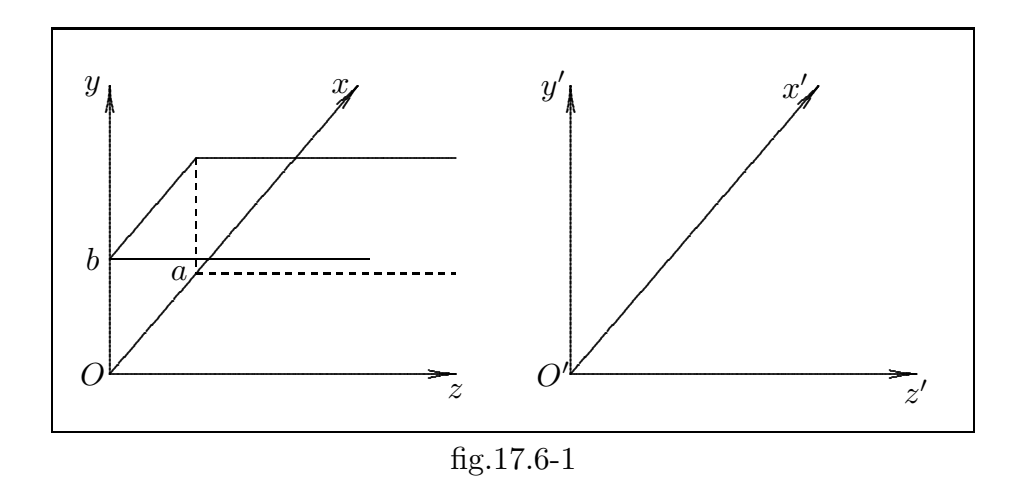

Vogliamo studiare come un osservatore solidale ad  $S'$  "vede" il campo elettromagnetico dentro la guida. Per questo, dobbiamo trasformare nel nuovo sistema di riferimento le ampiezze e la fase del campo elettromagnetico.

Ricordiamo che i campi dentro la guida erano descritti da:

$$
\vec{E} = \vec{E}_0 e^{i(\omega t - \beta z)} \qquad \vec{H} = \vec{H}_0 e^{i(\omega t - \beta z)} \tag{17.6.1}
$$

dove  $\vec{E}_0$  e  $\vec{H}_0$  sono funzioni solo di  $x$  e di  $y$ .

Scriviamo le leggi di trasformazione dei campi nel caso di propagazione lungo l'asse z.

$$
E'_{0x} = \gamma \left[ E_{0x} - v B_{0y} \right] \qquad B'_{0x} = \gamma \left[ B_{0x} + \frac{v}{c^2} E_{0y} \right] \tag{17.6.2}
$$

$$
E'_{0y} = \gamma \left[ E_{0y} + v B_{0x} \right] \qquad B'_{0y} = \gamma \left[ B_{0y} - \frac{v}{c^2} E_{0x} \right] \tag{17.6.3}
$$

$$
E'_{0z} = E_{0z} \qquad \qquad B'_{0z} = B_{0z} \qquad \qquad (17.6.4)
$$

Consideriamo il modo TE.

Per un osservatore solidale a  $S$  si ha:

$$
E_{0z} = 0
$$
  
\n
$$
\vec{H}_{0t} = \frac{\beta}{\omega \mu} \hat{z} \times \vec{E}_{0t}
$$
 Modo TE (17.6.5)

che si possono scrivere, introducendo la velocitá di fase  $v_f =$ ω β :

$$
E_{0z} = 0
$$
  

$$
\vec{H}_{0t} = \sqrt{\frac{\epsilon}{\mu}} \frac{c}{v_f} \hat{z} \times \vec{E}_{0t}
$$
 (17.6.6)

da cui si ha:

$$
E_{0z} = 0
$$
  
\n
$$
H_{0x} = -\sqrt{\frac{\epsilon}{\mu}} \frac{c}{v_f} E_{0y}
$$
ne segue  $E_{0y} = -\sqrt{\frac{\mu}{\epsilon}} \frac{v_f}{c} H_{0x}$   
\n
$$
H_{0y} = \sqrt{\frac{\epsilon}{\mu}} \frac{c}{v_f} E_{0x}
$$
ne segue  $E_{0x} = \sqrt{\frac{\mu}{\epsilon}} \frac{v_f}{c} H_{0y}$  (17.6.7)

Sostituendo nelle formule di trasformazione dei campi, si ha:

$$
E'_{0z} = 0
$$
  
\n
$$
E'_{0y} = \gamma E_{0y} \left( 1 - \mu \sqrt{\frac{\epsilon}{\mu}} \frac{cv}{v_f} \right) = \gamma \left( 1 - \frac{v}{v_f} \right) E_{0y}
$$
  
\n
$$
E'_{0x} = \gamma E_{0x} \left( 1 - \mu \sqrt{\frac{\epsilon}{\mu}} \frac{cv}{v_f} \right) = \gamma \left( 1 - \frac{v}{v_f} \right) E_{0x}
$$
\n(17.6.8)

$$
B'_{0z} = B_{0z}
$$
  
\n
$$
B'_{0y} = \gamma B_{0y} \left( 1 - \frac{v}{c^2} \frac{1}{\mu} \sqrt{\frac{\mu}{\epsilon}} \frac{v_f}{c} \right) = \gamma \left( 1 - \frac{v v_f}{c^2} \right) B_{0y}
$$
  
\n
$$
B'_{0x} = \gamma B_{0x} \left( 1 - \frac{v}{c^2} \frac{1}{\mu} \sqrt{\frac{\mu}{\epsilon}} \frac{v_f}{c} \right) = \gamma \left( 1 - \frac{v v_f}{c^2} \right) B_{0x}
$$
  
\n(17.6.9)

Consideriamo il modo TM.

Per un osservatore solidale a ${\cal S}$ si ha:

$$
H_{0z} = 0
$$
  
\n
$$
\vec{E}_{0t} = -\frac{\beta}{\omega \epsilon} \hat{z} \times \vec{H}_{0t}
$$
 Modo TM (17.6.10)

che si possono scrivere, introducendo la velocitá di fase  $v_f =$ ω β :

$$
H_{0z} = 0
$$
  
\n
$$
\vec{E}_{0t} = -\sqrt{\frac{\mu}{\epsilon}} \frac{c}{v_f} \hat{z} \times \vec{H}_{0t}
$$
\n(17.6.11)  
\n17 - 18

da cui si ha:

$$
H_{0z} = 0
$$
  
\n
$$
E_{0x} = \sqrt{\frac{\mu}{\epsilon}} \frac{c}{v_f} H_{0y}
$$
ne segue  $H_{0y} = \sqrt{\frac{\epsilon}{\mu}} \frac{v_f}{c} E_{0x}$  (17.6.12)  
\n
$$
E_{0y} = -\sqrt{\frac{\mu}{\epsilon}} \frac{c}{v_f} H_{0x}
$$
ne segue  $H_{0x} = -\sqrt{\frac{\epsilon}{\mu}} \frac{v_f}{c} E_{0y}$ 

Sostituendo nelle formule di trasformazione dei campi, si ha:

$$
E'_{0z} = E_{0z}
$$
  
\n
$$
E'_{0y} = \gamma E_{0y} \left( 1 - \frac{vv_f}{c} \mu \sqrt{\frac{\epsilon}{\mu}} \right) = \gamma \left( 1 - \frac{vv_f}{c^2} \right) E_{0y}
$$
  
\n
$$
E'_{0x} = \gamma E_{0x} \left( 1 - \frac{vv_f}{c} \mu \sqrt{\frac{\epsilon}{\mu}} \right) = \gamma \left( 1 - \frac{vv_f}{c^2} \right) E_{0x}
$$
\n(17.6.13)

$$
B'_{0z} = 0
$$
  
\n
$$
B'_{0y} = \gamma B_{0y} \left( 1 - \sqrt{\frac{\mu}{\epsilon}} \frac{cv}{v_f c^2 \mu} \right) = \gamma \left( 1 - \frac{v}{v_f} \right) B_{0y}
$$
  
\n
$$
B'_{0x} = \gamma B_{0x} \left( 1 - \sqrt{\frac{\mu}{\epsilon}} \frac{cv}{v_f c^2 \mu} \right) = \gamma \left( 1 - \frac{v}{v_f} \right) B_{0x}
$$
\n(17.6.14)

Ponendo:

$$
\eta = \frac{1 - \frac{v}{v_f}}{\sqrt{1 - \frac{v^2}{c^2}}} \qquad e \qquad \xi = \frac{1 - \frac{v v_f}{c^2}}{\sqrt{1 - \frac{v^2}{c^2}}} \tag{17.6.15}
$$

le formule  $(17.6.8) \div (17.6.9)$  per il modo  $TE$  e  $(17.6.13) \div (17.6.14)$  per il modo  $TM$ diventano:

$$
E'_{0z} = 0
$$
  
\n
$$
E'_{0y} = \eta E_{0y}
$$
  
\n
$$
H'_{0y} = \xi H_{0y}
$$
  
\n
$$
H'_{0y} = \xi H_{0y}
$$
  
\n
$$
H'_{0x} = \xi H_{0x}
$$
  
\n
$$
H'_{0x} = \xi H_{0x}
$$
  
\n
$$
H'_{0x} = \xi H_{0x}
$$
  
\n
$$
(17.6.16)
$$

$$
E'_{0z} = E_{0z} \t H'_{0z} = 0
$$
  
\n
$$
E'_{0y} = \xi E_{0y} \t H'_{0y} = \eta H_{0y} \t \text{Modo } TM \t (17.6.17)
$$
  
\n
$$
E'_{0x} = \xi E_{0x} \t H'_{0x} = \eta H_{0x}
$$

Si vede subito che, passando da un sistema di riferimento all'altro, il modo di propagazione rimane inalterato. I valori istantanei si ottengono moltiplicando le ampiezze rispettivamente per  $e^{i\phi}$  se riferiti al sistema S, per  $e^{i\phi'}$  se riferiti al sistema S', dove:

$$
\phi = 2\pi f \left( t - \frac{z}{v_f} \right) \qquad \phi' = 2\pi f' \left( t' - \frac{z'}{v'_f} \right) \tag{17.6.18}
$$

Questo deriva dal fatto che essendo le equazioni di Maxwell invarianti in forma per trasformazioni di Lorentz, anche l'equazione d'onda sará invariante e conseguentemente la soluzione avrá la stessa forma nei due sistemi di riferimento.

Vogliamo, quindi correlare le due fasi. Riscriviamo le trasformazioni di Lorentz:

$$
x' = x \t x = x'
$$
  
\n
$$
y' = y \t y = y'
$$
  
\n
$$
z' = \gamma(z - vt) \t z = \gamma(z' + vt')
$$
  
\n
$$
t' = \gamma(t - \frac{vz}{c^2}) \t t = \gamma(t' + \frac{vz'}{c^2})
$$
\n(17.6.19)

Si ha allora:

$$
\phi = 2\pi f \gamma \left( t' + \frac{v}{c^2} z' - \frac{1}{v_f} z' - \frac{1}{v_f} vt' \right) = 2\pi f \gamma \left[ t' \left( 1 - \frac{v}{v_f} \right) - z' \frac{1}{v_f} \left( 1 - \frac{v v_f}{c^2} \right) \right] =
$$
  

$$
= 2\pi f \gamma \left( 1 - \frac{v}{v_f} \right) \left[ t' - z' \frac{\left( 1 - \frac{v v_f}{c^2} \right)}{v_f \left( 1 - \frac{v}{v_f} \right)} \right]
$$
(17.6.20)

Confrontando la (17.6.20) con la seconda delle (17.6.18), si deduce che:

$$
f' = \eta f \tag{17.6.21}
$$

$$
v_f' = \frac{\eta}{\xi} v_f \tag{17.6.22}
$$

La (17.6.21) fornisce la frequenza, quale appare nel sistema mobile in funzione della frequenza misurata nel sistema fisso ed esprime quindi l'effetto Doppler.

Calcoliamo la costante di propagazione  $\beta' = \frac{\omega'}{l}$  $v_1'$ f =  $2\pi f'$  $\overline{v}_1'$ f . Si ha:

$$
\beta' = \frac{2\pi\eta f}{\eta v_f} \xi = 2\pi \xi \frac{f}{v_f} = \xi \beta \tag{17.6.23}
$$

dove:

$$
\xi = \frac{1 - \frac{vv_f}{c^2}}{\sqrt{1 - \frac{v^2}{c^2}}} = \frac{1 - \frac{v}{v_g}}{\sqrt{1 - \frac{v^2}{c^2}}}
$$
(17.6.24)

Dalla (17.6.24) si deduce immediatamente che se l'osservatore si muove con velocità  $v=v_g$  ne deriva  $\xi=0$  e  $\beta'=0$ . Esso cioé vede l'onda stazionaria.

Ecco quindi una definizione di velocità di gruppo coerente con quanto precedentemente affermato.

La velocitá di gruppo é quella velocitá con la quale si deve muovere l'osservatore per vedere il campo elettromagnetico stazionario.

Si puó facilmente verificare che per  $v = v_q$  la frequenza dell'onda diventa quella critica a conferma della coerenza della teoria. Infatti, per  $v = v_g$ , dalla (17.6.21) e dalla prima delle (17.6.15), si ha:

$$
f' = \frac{1 - \frac{v_g}{v_f}}{\sqrt{1 - \frac{v_g^2}{c^2}}} f = \frac{1 - \frac{c^2}{v_f^2}}{\sqrt{1 - \frac{c^2}{v_f^2}}} f = \sqrt{1 - \frac{c^2}{v_f^2}} f \qquad (17.6.25)
$$

D'altra parte, dalla (17.1.1) segue:

$$
\frac{c^2}{v_f^2} = 1 - \frac{\omega_c^2}{\omega^2} \quad \text{ossia} \quad 1 - \frac{c^2}{v_f^2} = \frac{\omega_c^2}{\omega^2} \tag{17.6.26}
$$

Sostituendo la (17.6.26) nella (17.6.25) si ottiene:

$$
f' = \frac{\omega_c}{\omega} f = f_c \tag{17.6.27}
$$

A conclusione del nostro studio, affermiamo che, per  $v = v<sub>g</sub>$ , nel caso di modi TE si annullano le componenti del campo magnetico trasversale e nel caso di modo TM quelle del campo elettrico.

Infatti, per  $v = v_g$  le (17.6.15) diventano:

$$
\eta_{(v=v_g)} = \frac{1 - \frac{v_g}{v_f}}{\sqrt{1 - \frac{v_g^2}{c^2}}} = \frac{1 - \frac{c^2}{v_f^2}}{\sqrt{1 - \frac{c^2}{v_f^2}}} = \sqrt{1 - \frac{c^2}{v_f^2}} \qquad e \qquad \xi_{(v=v_g)} = 0 \tag{17.6.28}
$$

Quindi le (17.6.16) e le (17.6.17) per  $v = v_g$  diventano:

$$
E'_{0z} = 0 \t H'_{0z} = H_{0z}
$$
  
\n
$$
E'_{0y} = \sqrt{1 - \frac{c^2}{v_f^2}} E_{0y} \t H'_{0y} = 0
$$
  
\n
$$
E'_{0x} = \sqrt{1 - \frac{c^2}{v_f^2}} E_{0x} \t H'_{0x} = 0
$$
  
\n
$$
E'_{0z} = E_{0z} \t H'_{0z} = 0
$$
  
\n
$$
E'_{0y} = 0 \t H'_{0y} = \sqrt{1 - \frac{c^2}{v_f^2}} H_{0y}
$$
  
\n
$$
E'_{0x} = 0 \t H'_{0x} = \sqrt{1 - \frac{c^2}{v_f^2}} H_{0x}
$$
  
\n
$$
E'_{0x} = 0 \t H'_{0x} = \sqrt{1 - \frac{c^2}{v_f^2}} H_{0x}
$$
  
\n
$$
(17.6.30)
$$

Questo significa che il vettore di Poynting non ha componente lungo la direzione di propagazione.

### 17.7 - Strutture guidanti a sezione molteplicemente connessa: propagazione  $TEM$  fra piani conduttori paralleli

Consideriamo la regione compresa fra due piani conduttori perfetti paralleli. Essa sia un dielettrico isotropo, omogeneo e perfetto.

In questo caso essendo la guida limitata da due contorni distinti, per quanto abbiamo dimostrato in precedenza, é possibile la propagazione di tipo  $TEM$  cioé con  $h^2 = 0$ ,  $E_z = H_z = 0$ , se z é la direzione di propagazione.

I risultati che troveremo si possono applicare alle cosiddette linee a striscia (striplines) cioé a linee di trasmissione costituite da due (o eventualmente più) conduttori, con una dimensione (spessore) molto minore delle altre due (le quali non sono necessariamente le stesse per tutti i conduttori del sistema), disposti in piani paralleli e alternati con opportuni dielettrici.

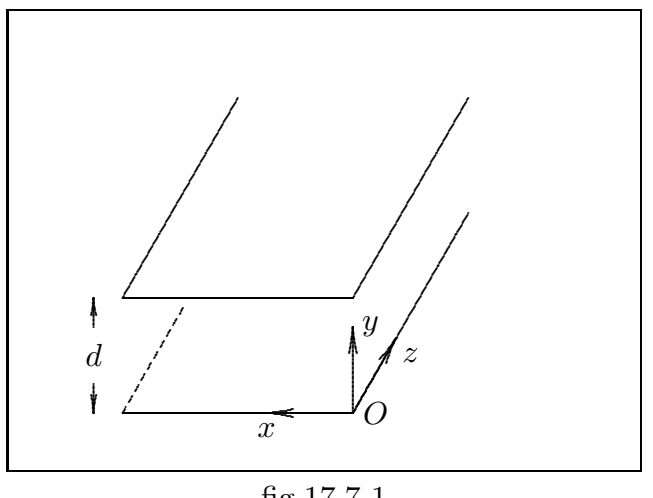

fig.17.7-1

Introdotta una terna cartesiana ortogonale, sia z la direzione di propagazione. Preliminarmente osserviamo che nella guida si possono propagare anche i modi  $TM \in TE$ . Supponiamo di analizzare il modo  $TEM$  cioé il modo per cui  $E_z = H_z = 0$  e  $h = 0$ .

Ne deriva subito che

$$
\beta = \omega \sqrt{\epsilon \mu} \tag{17.7.1}
$$

Il campo  $\vec{E}_{t}$ , come abbiamo detto, si deriva dal gradiente di una funzione potenziale, cioé  $\vec{E}_t = -\vec{\nabla}V$ , la quale soddisfa all'equazione di Laplace:

$$
\nabla^2 V = 0 \tag{17.7.2}
$$

Poiché la funzione V deve essere costante (per  $z =$  costante) sui piani  $y = 0$  e  $y = d$ (conduttori perfetti) che possiamo ritenere infiniti lungo x, essa sará solo funzione di y.

Quindi l'equazione (17.7.2) si traduce nella:

$$
\frac{d^2V}{dy^2} = 0\tag{17.7.3}
$$

che ammette la soluzione:

$$
V(y) = Ay + B \tag{17.7.4}
$$

Quindi il campo  $\vec{E}_t$  nel piano  $z = 0$  é:

$$
\vec{E}_{t0} = -A\hat{y} = E_0\hat{y}
$$

Nel generico piano z, si ha:

$$
\vec{E}_t = E_0 e^{-i\beta z} \hat{y} \tag{17.7.5}
$$

Il campo magnetico é quello competente ad un'onda piana ed é quindi:

$$
\vec{H}_{t0} = -\sqrt{\frac{\epsilon}{\mu}} E_0 \hat{x}
$$
\n(17.7.6)

ossia:

$$
\vec{H}_t = -\frac{E_0}{Z}e^{-i\beta z}\hat{x}
$$
\n(17.7.7)

Osserviamo quindi che in tale sistema guidante si pu´o propagare un'onda piana polarizzata linearmente.

Il sistema ora descritto ha strette analogie con le linee di trasmissione a due conduttori. Infatti l'incidenza normale delle linee di forza del campo elettrico sui piani conduttori implica la presenza di densitá di cariche elettriche superficiali; mentre la presenza di un campo magnetico tangente sul lato interno di ciascun conduttore implica per le note relazioni al contorno l'esistenza nei piani conduttori di correnti di conduzione superficiali, dirette secondo z e di verso opposto nei due conduttori.

La differenza di potenziale fra i conduttori é:

$$
V(z) = -\int_0^d E_y dy = -E_0 d e^{-i\beta z}
$$
 (17.7.8)

Per la densitá di corrente superficiale si ha per il piano superiore  $J_z = H_x$ . In una striscia larga a secondo la direzione dell'asse  $x$  passa dunque una corrente di intensità:

$$
I(z) = aH_x = -a\frac{E_0}{Z}e^{-i\beta z}
$$
 (17.7.9)

 $L'impedenza caratteristica della struttura<sub>e</sub>:$ 

$$
Z_{0c} = \frac{V}{I} = \sqrt{\frac{\mu}{\epsilon}} \frac{d}{a}
$$
 (17.7.10)

che ´e eguale a quella che si ottiene dal punto di vista delle linee di trasmissione. Infatti se consideriamo una striscia larga a e di lunghezza unitaria, si ha:

$$
c_{apac} = \frac{\epsilon a}{d} \qquad (F/m) \qquad (17.7.11)
$$

$$
l = \frac{\mu d}{a} \qquad (H/m) \qquad (17.7.12)
$$

Osserviamo anche che:

$$
lc_{apac} = \epsilon \mu \tag{17.7.13}
$$

cioé:

$$
v_f = \frac{\omega}{\beta} = \frac{1}{\sqrt{\epsilon \mu}} = \frac{1}{\sqrt{l c_{apac}}} \tag{17.7.14}
$$

Calcoliamo la potenza che l'onda  $TEM$  trasporta, nella direzione dell'asse  $z$ , per una striscia larga a secondo la direzione dell'asse x.

$$
P = \frac{1}{2} \Re \int \left( \vec{E} \times \vec{H}^* \right) \cdot \hat{n} da \tag{17.7.15}
$$

Poiché  $da = ady e \hat{n} = \hat{z}$ , si ha:

$$
P = \frac{1}{2}a\Re\int_0^d \left(\vec{E} \times \vec{H}^*\right) \cdot \hat{z} dy = -\frac{a}{2} \int_0^d E_y H_x^* dy = \frac{ad}{2} \frac{E_0^2}{Z}
$$
(17.7.16)

che é eguale a quella che si ottiene dalla teoria delle linee di trasmissione:

$$
W_T = Re \frac{VI^*}{2} = \frac{E_0^2 a d}{2Z}
$$
 (17.7.17)

### 17.8 - Propagazione fra piani conduttori paralleli diversa dal modo  $TEM$

Consideriamo la struttura guidante disposta secondo la figura (17.7-1).

#### Esaminiamo il modo TM.

L'equazione di Helmholtz da risolvere é:

$$
\nabla_t^2 E_{z_0} + h^2 E_{z_0} = 0 \tag{17.8.1}
$$

Supponendo  $E_{z_0}$  indipendente da x la (17.8.1) si scrive:

$$
\frac{d^2 E_{z_0}}{dy^2} + h^2 E_{z_0} = 0
$$
\n(17.8.2)

L'integrale generale della  $(17.8.2)$  é:

$$
E_{z_0} = C_1 \cos(hy) + C \sin(hy) \tag{17.8.3}
$$

dove  $C_1$  e C sono costanti arbitrarie.

Ora, per  $y = 0$  deve essere  $E_{z_0} = 0$  quindi  $C_1 = 0$ ; poiché per  $y = d$  deve essere ancora  $E_{z_0}=0$ , si ha:

$$
C\sin(hd) = 0\tag{17.8.4}
$$

Ora, se fosse  $C = 0$  si avrebbe  $E_{z_0}$  identicamente nullo. Affinché la (17.8.4) ammetta soluzioni non identicamente nulle, deve essere, allora:

$$
\sin(hd) = 0
$$
ossia  $hd = p\pi$  da cui  $h^2 = \frac{p^2 \pi^2}{d^2}$  (17.8.5)

dove  $p$  é un numero intero. Ricordiamo, sempre, che  $h^2$  é reale e  $\geq 0$ .

Ne segue, quindi, che:

$$
E_z = C \sin \frac{p\pi y}{d} e^{-i\beta z}
$$
 (17.8.6)

Le altre componenti del campo si ottengono dalle (16.6.4) e (16.6.5). Il modo ha una frequenza di cutoff data da:

$$
\nu_c = \frac{hc}{2\pi n} \tag{17.8.7}
$$

Il piú piccolo valore di tale frequenza é:

$$
\nu_{c1} = \frac{c/n}{2d} \tag{17.8.8}
$$

I campi trasversali sono:

$$
\vec{E}_t = -i\frac{\beta}{h^2}\hat{y}C\frac{p\pi}{d}\cos\frac{p\pi y}{d}e^{-i\beta z}
$$
 (17.8.9)

$$
\vec{H}_t = i\frac{\omega\epsilon}{h^2}\hat{x}C\frac{p\pi}{d}\cos\frac{p\pi y}{d}e^{-i\beta z}
$$
\n(17.8.10)

#### Esaminiamo il modo  $TE$ .

In questo caso si ha:

$$
H_{z_0} = D\cos(hy) + D_1\sin(hy)
$$
 (17.8.11)

e poiché l'asse y é perpendicolare ai piani che limitano la guida, la condizione  $\frac{\partial H_z}{\partial \phi}$  $rac{\partial}{\partial n}$  =  $\partial H_z$  $\frac{\partial^2 u}{\partial y} = 0$  deve essere verificata per  $y = 0$  e per  $y = d$ . Essendo:

$$
\frac{\partial H_{z_0}}{\partial y} = -hD\sin(hy) + hD_1\cos(hy) \tag{17.8.12}
$$

deve essere:

$$
D_1 = 0
$$
 e  $\sin(hd) = 0$  da cui:  $h^2 = \frac{p^2 \pi^2}{d^2}$  (17.8.13)

 $L'$ autofunzione corrispondente all'autovalore trovato é:

$$
H_z = D\cos\frac{p\pi y}{d}e^{-i\beta z}
$$
 (17.8.14)

con frequenza di cutoff:

$$
\nu_c = \frac{pc/n}{2d} \tag{17.8.15}
$$

I campi trasversali, dati dalle (16.6.1)÷ (16.6.3) sono:

$$
\vec{E}_t = i\frac{\omega\mu}{h^2}\hat{x}D\frac{p\pi}{d}\sin\frac{p\pi y}{d}e^{-i\beta z}
$$
\n(17.8.16)

$$
\vec{H}_t = i\frac{\beta}{h^2}\hat{y}D\frac{p\pi}{d}\sin\frac{p\pi y}{d}e^{-i\beta z}
$$
\n(17.8.17)

Anche se banale conviene ricordare che il modo TEM ha frequenza di cutoff nulla; quindi un tale dispositivo eccitato nel modo  $TEM$  puó trasportare campi elettromagnetici di qualunque frequenza.

### 17.9 - Modi TEM in cavo coassiale

Consideriamo una linea di trasmissione coassiale e vediamo di costruire la soluzione per il modo  $TEM$ .

Questa é la maniera con la quale vengono eccitati normalmente i cavi coassiali che ha il vantaggio di avere frequenza di cutoff nulla.

Il campo é derivabile da un potenziale scalare che soddisfa all'equazione  $\nabla_t^2 V = 0$  che conviene esprimere in coordinate cilindriche.

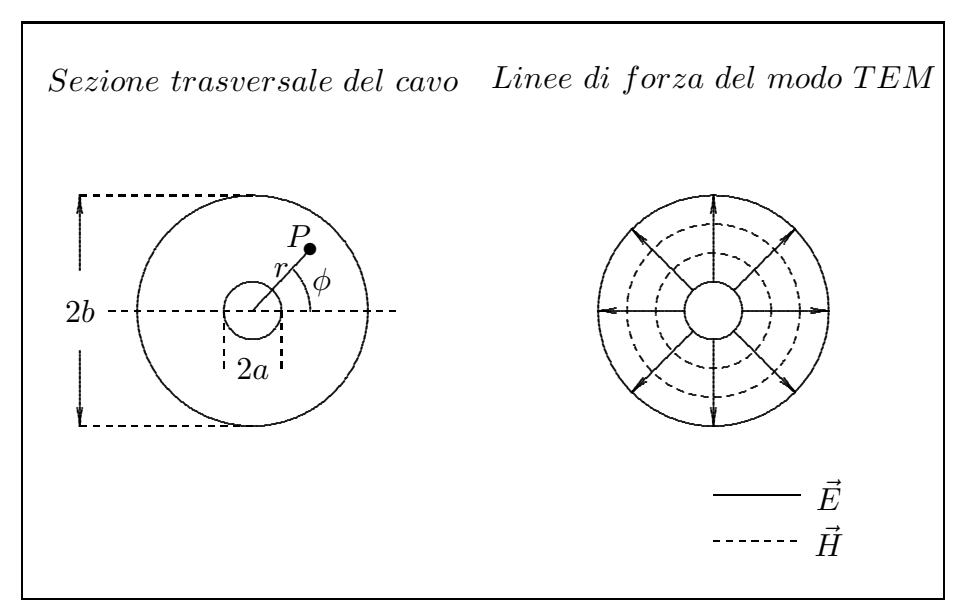

fig.17.9-1

Il laplaciano é solo funzione di  $r e \phi$  e scriviamo:

$$
\frac{1}{r}\frac{\partial}{\partial r}\left(r\frac{\partial V}{\partial r}\right) + \frac{1}{r^2}\frac{\partial^2 V}{\partial \phi^2} = 0
$$
\n(17.9.1)

Per ovvie questioni di simmetria la funzione potenziale é indipendente dalla coordinata angolare  $\phi$  e, quindi, si ha:

$$
\frac{1}{r}\frac{\partial}{\partial r}\left(r\frac{\partial V}{\partial r}\right) = 0\tag{17.9.2}
$$

la cui soluzione é:

$$
V = C_1 \ln r + C_2 \tag{17.9.3}
$$

Imponendo le condizioni al contorno  $V = V_0$  per  $r = a e V = 0$  per  $r = b$ , si ha:

$$
V_0 = C_1 \ln a + C_2 \qquad e \qquad 0 = C_1 \ln b + C_2 \tag{17.9.3}
$$

da cui:

$$
C_1 = \frac{V_0}{\ln \frac{a}{b}} \qquad e \qquad C_2 = -\frac{V_0 \ln b}{\ln \frac{a}{b}} \tag{17.9.4}
$$

Quindi:

$$
V = \frac{V_0}{\ln \frac{a}{b}} \ln r - \frac{V_0}{\ln \frac{a}{b}} \ln b = V_0 \frac{\ln \frac{r}{b}}{\ln \frac{a}{b}}
$$
(17.9.5)

Calcoliamo il campo elettrico; si ha:

$$
\vec{E}_t = -\vec{\nabla}_t V e^{-i\beta z} \tag{17.9.6}
$$

Risulta:

$$
\vec{E}_t = -\hat{e}_r \frac{V_0}{\ln \frac{a}{b}} \frac{1}{r} e^{-i\beta z}
$$
\n(17.9.7)

Il campo magnetico si calcola come per le onde piane:

$$
H_{\phi} = \frac{YV_0}{\ln \frac{b}{a}} \frac{1}{r} e^{-i\beta z}
$$
\n(17.9.8)

dove

$$
Y = \frac{1}{Z} = \sqrt{\frac{\epsilon}{\mu}}\tag{17.9.9}
$$

L'onda di tensione associata al campo elettrico, sul conduttore interno  $(r = a)$ , per la  $(17.9.5), \text{ } \acute{e}$ :

$$
V = V_0 e^{-i\beta z} \tag{17.9.10}
$$

Il vettore densitá di corrente sul conduttore interno  $\acute{\text{e}}$ :

$$
\vec{J} = \hat{n} \times \vec{H} = \hat{e}_r \times \vec{H} = \frac{YV_0}{\ln \frac{b}{a}} \left(\frac{\hat{z}}{a}\right) e^{-i\beta z}
$$
(17.9.11)

La corrente totale che circola superficialmente sul conduttore interno  $\acute{e}$ :

$$
I = \frac{YV_0}{a \ln \frac{b}{a}} e^{-i\beta z} \int_0^{2\pi} a d\phi = 2\pi \frac{YV_0}{\ln \frac{b}{a}} e^{-i\beta z}
$$
 (17.9.12)

La corrente sulla superficie interna del conduttore esterno é la stessa di quella del conduttore interno ma diretta nella direzione negativa dell'asse z.

L'impedenza caratteristica della linea é:

$$
Z_{0c} = \frac{V}{I} = \frac{\ln \frac{b}{a}}{2\pi} \sqrt{\frac{\mu}{\epsilon}}
$$
(17.9.13)

La potenza trasportata lungo la linea é:

$$
P = \frac{1}{2} Re \int_{a}^{b} \int_{0}^{2\pi} (\vec{E} \times \vec{H}^{*}) \cdot \hat{z} r dr d\phi = \frac{1}{2} \frac{YV_{0}^{2}}{\left(\ln \frac{b}{a}\right)^{2}} \int_{a}^{b} \int_{0}^{2\pi} \frac{d\phi dr}{r} = \frac{\pi YV_{0}^{2}}{\ln \frac{b}{a}} \quad (17.9.14)
$$

che é eguale a quella calcolata con la formula:

$$
P = \frac{1}{2} Re (VI^*) = \frac{1}{2} V_0 I_0 = \frac{1}{2} V_0^2 \frac{2\pi Y}{\ln \frac{b}{a}}
$$
(17.9.15)

#### 17.10 - Guide con dielettrico eterogeneo - Microstrip

Agli inizi degli anni '50 il Prof. G. Goubau ha mostrato la possibilità di trasmettere un'onda elettromagnetica in un particolare tipo di guida d'onda. Rivestendo un singolo conduttore con un sottile film dielettrico e trasmettendo un'onda in direzione parallela alla superficie conduttore - dielettrico é possibile ottenere un'alta concentrazione di energia nell'intorno del film con perdite che in certe condizioni sono inferiori a quelle nelle guide d'onda. Per ottenere l'ottimizzazione della trasmissione lo spessore del film deve essere una frazione di centimetro e le frequenze nel range delle microonde. Lo sviluppo originale del Prof. Goubau riguardava la trasmissione di un'onda di tipo TM nelle vicinanze di un filo rivestito di sezione trasversale circolare. L'analisi richiede l'uso delle funzioni di Hankel che talvolta oscurano i processi fisici che invece possono essere più chiari se si considera un piano conduttore sul quale vi siano due strati di dielettrico (il secondo pu´o essere l'aria).

Nel semispazio  $x > 0$  limitato sul piano  $x = 0$  da un mezzo perfettamente conduttore, si abbia nella striscia compresa fra  $x = 0$  ed  $x = a$  una sostanza omogenea di costante dielettrica  $\epsilon_1$ ; per  $x > a$ , un'altra sostanza, pure omogenea, di costante dielettrica  $\epsilon_2 < \epsilon_1$ . La permeabilitá dei due mezzi (che, per brevitá verranno chiamato mezzo  $(1)$  e mezzo  $(2)$ ) sia  $\mu$  ed ammettiamo trascurabile la loro conduttivitá.

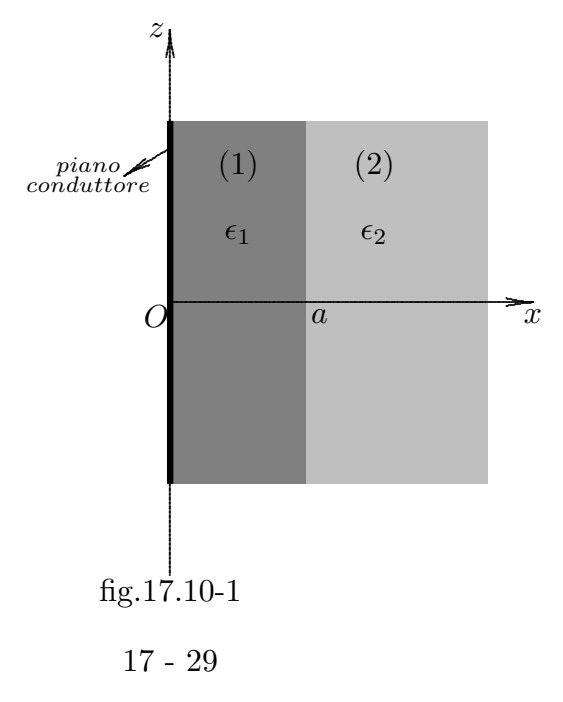

Si consideri un modo di propagazione  $TM$  lungo l'asse z, cioé dipendente da z secondo il fattore  $e^{-i\beta z}$ , ma indipendente da y; i modi di questo tipo sono giá stati considerati precedentemente nel paragrafo 17.8.

Si ponga:

$$
h_1^2 = \omega^2 \epsilon_1 \mu - \beta^2 \tag{17.10.1}
$$

A meno di una costante moltiplicativa, si avrá nel mezzo (1):

$$
E_z = e^{-i\beta z} \Phi_1(x)
$$
 (17.10.2)

$$
\vec{H}_t = \frac{i\omega\epsilon_1}{h_1^2} e^{-i\beta z} \Phi'_1(x)\hat{x} \times \hat{z} = -\frac{i\omega\epsilon_1 e^{-i\beta z}}{h_1^2} \Phi'_1(x)\hat{y}
$$
(17.10.3)

Le stesse relazioni valgono per il mezzo (2), salvo lo scambio dell'indice 1 con l'indice 2. Per il mezzo (1) si ha poi, trattandosi di onda TM,

$$
\nabla^2 E_z + h_1^2 E_z = 0 \tag{17.10.4}
$$

e siccome  $E_z$  non dipende da y, questa equazione si riduce alla:

$$
\frac{d^2E_z}{dx^2} + h_1^2E_z = 0\tag{17.10.5}
$$

dalla quale, poiché ci limiteremo a considerare i modi con  $h_1^2 > 0$ , si ricava:

$$
E_z = A\sin(h_1x) + A_1\cos(h_1x),\tag{17.10.6}
$$

con A ed  $A_1$  costanti. Dovendo essere  $E_z = 0$ , sul piano  $x = 0$ , si ricava  $A_1 = 0$ . Nel mezzo  $(2)$  si avrá:

$$
\frac{d^2E_z}{dx^2} + h_2^2E_z = 0,
$$
\n(17.10.7)

ove é:

$$
h_2^2 = \omega^2 \epsilon_2 \mu - \beta^2 \tag{17.10.8}
$$

ed il cui integrale generale é:

$$
E_z = B_1 e^{-i h_2 x} + B e^{-i h_2 x} \tag{17.10.9}
$$

Poiché deve essere  $E_z$  nullo all'infinito, si dovrá ammettere  $h_2$  complesso e precisamente  $h_2 = ih'_2$ , con  $h'^2 = -h_2^2 = \beta^2 - \omega^2 \epsilon_2 \mu$  reale (positiva). Si avrá cosí:

$$
E_z = Be^{-ih'2x} + B_1e^{-ih'2x},
$$
\t(17.10.10)

Affinché risulta  $E_z$  nullo all'infinito, dovrá essere  $B_1 = 0$ , essendo  $h'_2 > 0$ . Sul piano  $x = a$  dovrá essere  $E_{z1} = E_{z2}$ ,  $\vec{H}_{t1} = \vec{H}_{t2}$ , per la condizione di continuitá delle componenti del campo elettromagnetico alla superficie di separazione di due mezzi diversi. Si ha cosi:

$$
A\sin(h_1 a) = Be^{-i h_2' a},\tag{17.10.11}
$$

$$
\frac{-i\omega\epsilon_1}{h_1}A\cos(h_1a) = \frac{-i\omega\epsilon_2}{h'_2}Be^{-ih'_2a},\qquad(17.10.12)
$$

Queste due equazioni costituiscono un sistema lineare omogeneo nelle incognite non nulle  $A \in B$ ; il determinante del sistema dovrá perció essere zero, cioé:

$$
\begin{vmatrix}\n\sin(h_1 a) & e^{-ih'_2 a} \\
\frac{\epsilon_1}{h_1} \cos(h_1 a) & \frac{\epsilon_2}{h'_2} e^{-ih'_2 a}\n\end{vmatrix} = 0
$$
\n(17.10.13)

cioé sviluppando:

$$
h_2' = \frac{\epsilon_2}{\epsilon_1} h_1 \tan(h_1 a) \tag{17.10.14};
$$

elevando ambedue i membri al quadrato, dopo semplici passaggi si ha:

$$
\tan^2(h_1 a) = \frac{\epsilon_1^2 h'^2}{\epsilon_2^2 h_1^2} = \frac{\epsilon_1^2 h'^2 + h_1^2}{\epsilon_2^2 h_1^2} - \frac{\epsilon_1^2}{\epsilon_2^2}
$$
 (17.10.15)

Ricordando la  $(17.10.1)$  e la  $(17.10.8)$  e posto  $u = h_1 a$ :

$$
u^{2} \tan^{2} u = \frac{\epsilon_{1}^{2}}{\epsilon_{2}^{2}} \left[ (\epsilon_{1} - \epsilon_{2}) \mu a^{2} \omega^{2} - u^{2} \right], \qquad (17.10.16)
$$

La ricerca della soluzione di questa equazione puó farsi per via grafica. Si puó vedere che la (17.10.15) ammette almeno una soluzione; infatti si dividano entrambi i membri per  $u^2$ ; allora al primo membro si ottiene la funzione tan<sup>2</sup> u, il cui grafico é riportato in figura (17.10-2), mentre il grafico del secondo membro é una curva  $f_1$  che per  $u \to 0$  vale  $+\infty$ , poi decresce, annullandosi per  $u^2 = (\epsilon_1 - \epsilon_2)\mu a^2 \omega^2$ , diventando poi negativa com'é indicato nella stessa figura (17.10-2).

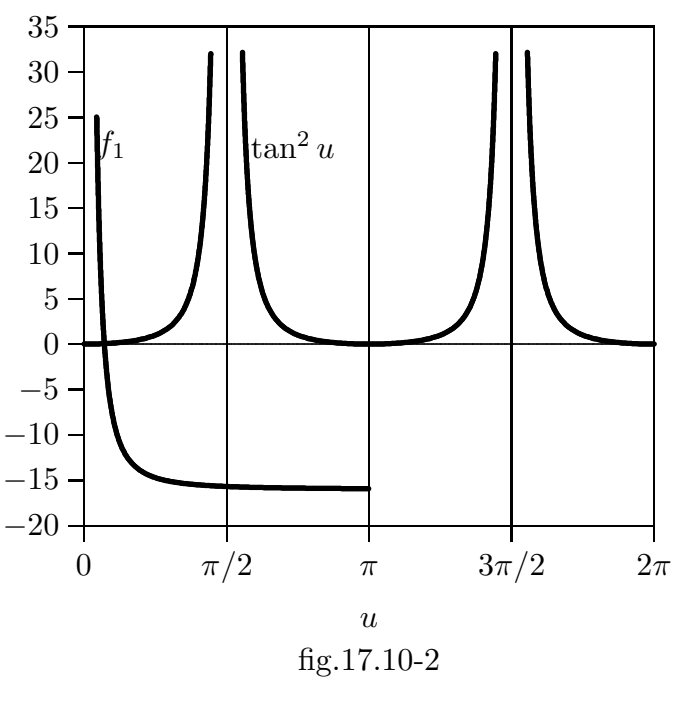

17 - 31

L'equazione (17.10.16) ammette perció almeno una soluzione la cui ascissa é inferiore a  $\pi/2$ .

Consideriamo ora una striscia del piano  $z = 0$ , compresa fra l'asse  $x$  e una retta parallela a quest'asse e distante da esso dell'unitá di lunghezza.

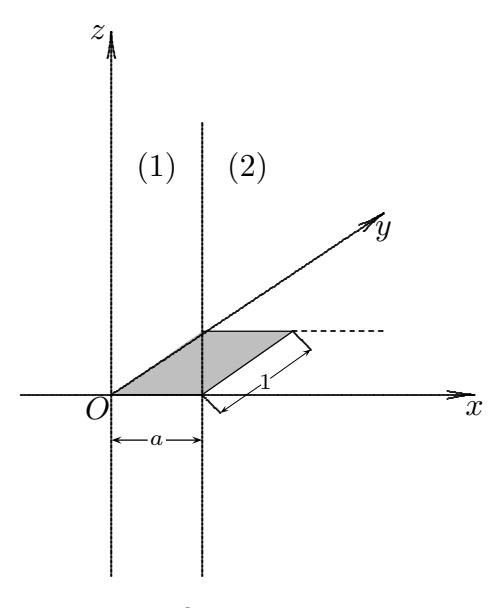

fig.17.10.3

Siano $\mathcal{P}_1$ e $\mathcal{P}_2$ le potenze che attraversano le zone di questa striscia rispettivamente nel mezzo (1) e nel mezzo (2). Poiché la striscia puó essere divisa in rettangoli di area dx si avrá:

$$
P_1 = \frac{1}{2} \Re \left[ \int_0^a \vec{E}_t \times \vec{H}_t^* \cdot \hat{z} dx \right]
$$
 (17.10.17)

$$
P_2 = \frac{1}{2} \Re \left[ \int_a^{\infty} \vec{E}_t \times \vec{H}_t^* \cdot \hat{z} dx \right]
$$
 (17.10.18)

Sviluppando queste espressioni si ottiene:

$$
P_{1} = \frac{1}{2} \Re \left[ \int_{0}^{a} \frac{\omega \beta \epsilon_{1} (\Phi_{1}^{\prime})^{2}}{h_{1}^{4}} dx \right] = \frac{\omega \beta \epsilon_{1}}{2h_{1}^{2}} A A^{*} \int_{0}^{a} \cos^{2}(h_{1}x) dx =
$$
\n
$$
= \frac{\omega \beta \epsilon_{1}}{2h_{1}^{2}} A A^{*} \int_{0}^{a} \frac{1 + \cos 2h_{1}x}{2} dx = \frac{\omega \beta \epsilon_{1}}{2h_{1}^{2}} A A^{*} \left( \frac{a}{2} + \frac{\sin 2h_{1}a}{4h_{1}} \right)
$$
\n
$$
P_{2} = \frac{1}{2} \Re \left[ \int_{0}^{a} \frac{\omega \beta \epsilon_{2} (\Phi_{2}^{\prime})^{2}(x)}{h_{2}^{2}} dx \right] = \frac{\omega \beta \epsilon_{2}}{2h_{2}^{\prime 2}} B B^{*} \int_{a}^{\infty} e^{-2h_{2}^{\prime}} x dx =
$$
\n
$$
= \frac{\omega \beta \epsilon_{2} B B^{*}}{4h_{1}^{\prime 3}} e^{-2h_{2}^{\prime} x} \tag{17.10.20}
$$

Ma dalla (17.10.11) si ha:

$$
AA^* \sin^2(h_1 a) = BB^* e^{-2h'_2 a}, \qquad (17.10.21)
$$

quindi:

$$
P_2 = \frac{\omega \beta \epsilon_2}{4h'^2} A A^* \sin^2(h_1 a)
$$
 (17.10.22)

e perció:

$$
\frac{P_2}{P_1} = \frac{\epsilon_2}{\epsilon_1} \left(\frac{h_1}{h'_2}\right)^3 \frac{\sin^2(h_1 a)}{h_1 a + \frac{\sin(2h_1 a)}{2}} = \frac{\epsilon_2}{\epsilon_1} \left(\frac{h_1 a}{h'_2 a}\right)^3 \frac{\sin^2(h_1 a)}{h_1 a + \frac{\sin(2h_1 a)}{2}}\tag{17.10.23}
$$

Ció posto, riprendiamo la (17.10.15) e consideriamo il limite della soluzione  $u \le$ π 2 per  $\omega \to \infty$ , deve essere infinito anche il limite di tan *u*; cioé *u* tende, per  $\omega \to \infty$ , deve essere infinito anche il limite di tan $u$ ; cioé  $u$  tende, per  $\omega \to \infty$ , a  $\pi/2$ . Allora, poiché  $h_1 =$ u  $\overline{a}$  $\acute{\text e}$ limitata, dalla (17.10.17) si ha che per  $\omega \to \infty$  anche il limite di  $h'_2$  é infinito. Ció significa che  $P_2 \to 0$  per  $\omega \to \infty$ ; in altre parole, al tendere all'infinito della frequenza, il campo tende a concentrarsi nello strato dielettrico di costante  $\epsilon_1$  che riveste il conduttore.

Questo risultato si raggiunge anche osservando che, per la prima delle (17.10.12), la  $(17.10.10)$  si puó scrivere:

$$
E_z = A\sin(h_1 a)e^{-h'_2(x-a)}
$$
\n(17.10.24)

ed  $E_z$ , e perció il campo elettromagnetico per  $x > a$  (cioé fuori dallo strato dielettrico), tende allo zero per  $\omega$  tendente all'infinito.<sup>†</sup>

Eseguiamo un calcolo numerico: supponiamo che il mezzo 2 sia l'aria e che  $\epsilon_1 = 4\epsilon_2$ ; risulta, quindi  $\mu(\epsilon_1 - \epsilon_2) = \frac{3}{9} \cdot 10^{-16}$ . 9

Sia poi  $\omega = 6\pi \cdot 10^{10}$ ,  $a = 4 \cdot 10^{-3}$ ; dunque,  $(\epsilon_1 - \epsilon_2)\mu a^2 \omega^2 = 19.2$  Risolvendo, allora, la (17.10.15) per approssimazioni successive, si trova tan<sup>2</sup>  $u = 123.91$ , quindi:

$$
\frac{P_2}{P_1} \simeq 0.007\tag{17.10.25}
$$

conforme alle nostre affermazioni.

Questo risultato é valido anche nel caso, piú aderente alla realtá, di un filo conduttore rivestito da un sottile strato dierlettrico e come del resto teoria ed esperienza confermano, l'energia si addensa principalmente nelle vicinanze del conduttore.

<sup>†</sup> Il risultato potrebbe interpretarsi supponendo che nel dielettrico si formino due onde che si riflettono successivamente sul conduttore e, per riflessione totale, sulla superficie che separa il dielettrico 1 dal dielettrico 2.

# 17.11 - Guide metalliche circolari con due dielettrici coassiali all'interno -  $\bf{Modo} \; \mathit{TM}_{01}{}^{1)}$

Una guida d'onda circolare uniforme pu´o essere utilizzata come un dispositivo che fornisce uno spazio di interazione fra un fascio di elettroni ed un campo elettromagnetico per trasferire energia dall'uno all'altro. Se gli elettroni vengono iniettati assialmente nella guida ed il campo elettromagnetico ha una componente del campo elettrico assiale, l'interazione importante é fra gli elettroni e questa componente assiale.

Per un moto senza collisioni, gli elettroni devono viaggiare nel vuoto e inoltre avranno una velocitá necessariamente minore di quella della luce. D'altra parte, la velocitá di fase di un'onda elettromagnetica in una guida circolare vuota é sempre più grande della velocitá della luce.<sup>2)</sup> Per una interazione efficace, questo campo deve essere rallentato, forse dell'ordine di un decimo o meno della velocità della luce. Questo puó essere compiuto circondando la regione assiale vuota della guida con materiale di alta costante dielettrica. Per semplicitá, la simmetria circolare puó essere mantenuta.

Ci proponiamo di studiare la propagazione di un campo elettromagnetico con una componente di campo elettrico assiale in tale tipo di guida. Risolveremo le appropriate equazioni del campo, con le necessarie condizioni al contorno. Viene trovata una relazione fra il valore massimo della componente assiale del campo elettrico e la potenza trasmessa.

La figura (17.11-1) mostra una sezione di una guida d'onda.

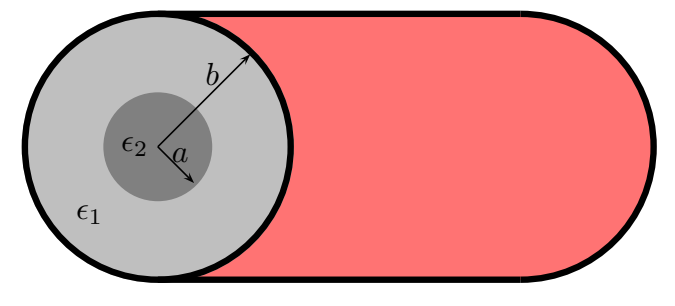

fig. 17.11-1

Scriviamo le equazioni di Maxwell:

$$
\vec{\nabla} \times \vec{E} = -\frac{\partial \vec{B}}{\partial t}
$$
 (17.11.1)

$$
\vec{\nabla} \times \vec{H} = +\frac{\partial \vec{D}}{\partial t}
$$
 (17.11.2)

Per la relazione (F4.9) del Formulario degli Appunti di Campi elettromagnetici si ha, in coordinate cilindriche:

$$
\vec{\nabla} \times \vec{A} = \left(\frac{1}{\rho} \frac{\partial A_z}{\partial \phi} - \frac{\partial A_\phi}{\partial z}\right) \hat{e}_\rho + \left(\frac{\partial A_\rho}{\partial z} - \frac{\partial A_z}{\partial \rho}\right) \hat{e}_\phi + \frac{1}{\rho} \left(\frac{\partial}{\partial \rho} (\rho A_\phi) - \frac{\partial A_\rho}{\partial \phi}\right) \hat{z}
$$
(17.11.3)

2) Capitolo 16.

<sup>&</sup>lt;sup>1)</sup> Sidney Frankel:  $TM_{01}$  Mode in Circular Wave Guides with Two Coaxial Dielectrics -Journal of Applied Physics 18, 650 (1947).

essendo  $\vec{A}$  una funzione vettoriale di  $\rho$ ,  $\phi$  e z.

Consideriamo un modo TM ossia  $H_z = 0$ . Applicando la (17.11.3) alle (17.11.1) e (17.11.2), si ha, allora:

$$
\left(\frac{1}{\rho}\frac{\partial E_z}{\partial \phi} - \frac{\partial E_{\phi}}{\partial z}\right)\hat{e}_{\rho} + \left(\frac{\partial E_{\rho}}{\partial z} - \frac{\partial E_z}{\partial \rho}\right)\hat{e}_{\phi} + \frac{1}{\rho}\left(\frac{\partial}{\partial \rho}(\rho E_{\phi}) - \frac{\partial E_{\rho}}{\partial \phi}\right)\hat{z} = -\frac{\partial \vec{B}}{\partial t} \quad (17.11.4)
$$

$$
-\frac{\partial H_{\phi}}{\partial z}\hat{e}_{\rho} + \frac{\partial H_{\rho}}{\partial z}\hat{e}_{\phi} + \frac{1}{\rho} \left( \frac{\partial}{\partial \rho} (\rho H_{\phi}) - \frac{\partial H_{\rho}}{\partial \phi} \right) \hat{z} = +\frac{\partial \vec{E}}{\partial t}
$$
(17.11.5)

La sezione della regione assiale é un cerchio di raggio a, di permeabilitá magnetica  $\mu_0$ e permeabilitá elettrica  $\epsilon_2$ . Il contorno della guida é un conduttore perfetto di raggio b. Nella regione anulare fra questi due raggi vi é un materiale di permeabilitá magnetica  $\mu_0$ e permeabilitá elettrica  $\epsilon_1$ . Sia  $\epsilon_1 > \epsilon_2$  sempre.

Utilizziamo coordinate cilindriche,  $\rho$ ,  $\phi$  e z. L'asse z coincide con l'asse della guida. Nel caso del modo  $TM_0$  per dielettrici uniforme si ha in più  $E_{\phi} = H_{\rho} = 0^{3}$ . Se un campo soddisfacente tali requisiti esiste nella guida in considerazione, allora le equazioni del campo (17.11.4) e (17.11.5) sono:

$$
\frac{1}{\rho} \frac{\partial E_z}{\partial \phi} \hat{e}_{\rho} + \left( \frac{\partial E_{\rho}}{\partial z} - \frac{\partial E_z}{\partial \rho} \right) \hat{e}_{\phi} - \frac{1}{\rho} \frac{\partial E_{\rho}}{\partial \phi} \hat{z} = -i\omega\mu H_{\phi} \hat{e}_{\phi}
$$
(17.11.6)

$$
-\frac{\partial H_{\phi}}{\partial z}\hat{e}_{\rho} + \frac{1}{\rho}\frac{\partial}{\partial \rho}(\rho H_{\phi})\hat{z} = +i\omega\epsilon E_{\rho}\hat{e}_{\rho} + i\omega\epsilon E_{z}\hat{z}
$$
(17.11.7)

ossia:

$$
\begin{cases}\n-\partial H_{\phi}/\partial z = i\omega \epsilon E_{\rho}, \\
(1/\rho) (\partial/\partial \rho) (\rho H_{\phi}) = i\omega \epsilon E_{z}, \\
(1/\rho) (\partial E_{z}/\partial \phi) = 0, \\
(\partial E_{\rho}/\partial z) - (\partial E_{z}/\partial \rho) = -i\omega \mu H_{\phi}, \\
(1/\rho) (\partial E_{\rho}/\partial \phi) = 0.\n\end{cases}
$$
\n(17.11.8)

dove la permeabilitá elettrica é  $\epsilon_2$  nella regione interna,  $\epsilon_1$  nell'altra.

Dalle (17.11.8) si deduce che  $E_{\rho}$  ed  $E_{z}$ , e quindi anche  $H_{\phi}$ , per la terza equazione, sono indipendenti da  $\phi$ . Ne segue che le equazioni utili delle (17.11.8) sono:

$$
\begin{cases}\n-\partial H_{\phi}/\partial z = i\omega \epsilon E_{\rho}, \\
(1/\rho) \left(\partial/\partial \rho\right) (\rho H_{\phi}) = i\omega \epsilon E_{z}, \\
(\partial E_{\rho}/\partial z) - (\partial E_{z}/\partial \rho) = -i\omega \mu H_{\phi}.\n\end{cases}
$$
\n(17.11.9)

<sup>3)</sup> Capitolo 16, pag. 16-17.

Sostituendo le espressioni di  $E_{\rho}$  e di  $E_z$ , calcolate dalla prima e dalla seconda equazione rispettivamente, nella terza equazione, si ottiene la seguente equazione in  $H_{\phi}$ :

$$
\frac{\partial^2 H_{\phi}}{\partial z^2} + \frac{\partial}{\partial \rho} \left[ \frac{1}{\rho} \frac{\partial}{\partial \rho} (\rho H_{\phi}) \right] = -\omega^2 \mu \epsilon H_{\phi} = -\frac{\omega^2}{v^2} H_{\phi},\tag{17.11.10}
$$

essendo  $v = 1/\sqrt{\epsilon \mu}$  la velocitá di propagazione in un mezzo di estensione infinita di permeabilitá  $\epsilon$  e  $\mu$ .

Poiché $H_\phi$ é indipendente da $\phi$ e quindi dipende da $\rho$ e da $z,$  possiamo scrivere:

$$
H_{\phi} = R(\rho)e^{-\gamma z},\tag{17.11.11}
$$

essendo  $\gamma$  la costante di propagazione nella direzione z ed R é una funzione di  $\rho$  da determinare. Sostituendo la (17.11.11) nella (17.11.10), si ottiene:

$$
+\gamma^2 R(\rho)e^{-\gamma z} + \frac{\partial}{\partial \rho} \left[ \frac{1}{\rho} \frac{\partial}{\partial \rho} \left( \rho R(\rho)e^{-\gamma z} \right) \right] = -\omega^2 \mu \epsilon R(\rho)e^{-\gamma z} = -\frac{\omega^2}{v^2} R(\rho)e^{-\gamma z},\tag{17.11.12}
$$

$$
+\gamma^2 R(\rho) + \frac{\partial}{\partial \rho} \left[ \frac{1}{\rho} \frac{\partial}{\partial \rho} (\rho R(\rho)) \right] = -\omega^2 \mu \epsilon R(\rho) = -\frac{\omega^2}{v^2} R(\rho), \qquad (17.11.13)
$$

$$
\frac{\partial}{\partial \rho} \left[ \frac{1}{\rho} \frac{\partial}{\partial \rho} (\rho R(\rho)) \right] + h^2 R(\rho) = 0, \qquad (17.11.14)
$$

dove:

$$
h^2 = \gamma^2 + \omega^2/v^2. \tag{17.11.15}
$$

L'equazione  $(17.11.14)$  si puó anche scrivere:

$$
\frac{\partial^2 R(\rho)}{\partial \rho^2} + \frac{1}{\rho} \frac{\partial R(\rho)}{\partial \rho} + \left( h^2 - \frac{1}{\rho^2} \right) = 0 \tag{17.11.16}
$$

La (17.11.16) é l'equazione cilindrica di Bessel di ordine uno, le cui soluzioni sono del  $\text{tipo}^{3}$ :

$$
R(\rho) = J_1(h\rho), Y_1(h\rho), \tag{17.11.17}
$$

dove J<sup>1</sup> e Y<sup>1</sup> sono le funzioni di Bessel di prima e di seconda specie, rispettivamente, e di primo ordine. Se  $Z_1(h\rho)$  rappresenta una qualsiasi combinazione lineare di queste funzioni, allora:

$$
H_{\phi} = Z_1(h\rho)e^{-\gamma z}.
$$
 (17.11.18)

Per una trasmissione senza attenuazione,  $\gamma$  é immaginario puro; ossia  $\gamma = i\beta$ , con  $\beta$ reale. Allora:

$$
H_{\phi} = Z_1(h\rho)e^{-i\beta z}, \quad h = \left[ \left( \omega/v \right)^2 - \beta^2 \right]^{1/2}.
$$
 (17.11.19)

Dalle (17.11.2) possiamo valutare le espressioni di  $E_{\rho}$  ed  $E_{z}$ :

$$
E_{\rho} = \frac{\beta}{\omega \epsilon} Z_1(h\rho) e^{-i\beta z}
$$
 (17.11.20)

Dalla seconda equazione delle (17.11.2) si ha:

$$
(1/\rho) (\partial/\partial \rho) (\rho Z_1(h\rho)) e^{-\gamma z} = i\omega \epsilon E_z, \qquad (17.11.21)
$$

 $Ma:^{2}$ 

$$
\frac{d}{dx}\left[x^n J_n(x)\right] = x^n J_{n-1} \tag{17.11.22}
$$

La (17.1.13) si scrive:

$$
E_z = \left(\frac{h}{i\omega\epsilon}\right) Z_0(h\rho)e^{-i\beta z}
$$
 (17.11.23)

dove  $Z_0$  é una combinazione lineare delle funzioni di Bessel di prima e di seconda specie, di ordine zero.

Le funzioni di Bessel  $J_0$  e  $J_1$  sono finite e continue ovunque nel piano complesso, ma  $Y_0$  e  $Y_1$  hanno discontinuitá infinite nei punti  $\rho = 0$ . Queste ultime funzioni sono quindi inammissibili nella regione assiale di figura (17.11-1). Le soluzioni per i campi nelle due regioni si possono quindi scrivere:

#### MEZZO 1

$$
\begin{cases}\nH_{\phi_1} = [A_1 J_1(h_1 \rho) + B_1 Y_1(h_1 \rho)] e^{-i\beta_1 z}, \\
E_{\rho_1} = \frac{\beta_1}{\omega \epsilon_1} [A_1 J_1(h_1 \rho) + B_1 Y_1(h_1 \rho)] e^{-i\beta_1 z}, \quad a \le \rho \le b \quad (17.11.24) \\
E_{z_1} = \frac{h_1}{i\omega \epsilon_1} [A_1 J_0(h_1 \rho) + B_1 Y_0(h_1 \rho)] e^{-i\beta_1 z}.\n\end{cases}
$$

#### MEZZO 2

$$
\begin{cases}\nH_{\phi_2} = A_2 J_1(h_2 \rho) e^{-i\beta_2 z}, \\
E_{\rho_2} = \frac{\beta_2}{\omega \epsilon_2} A_2 J_1(h_2 \rho) e^{-i\beta_2 z}, \\
E_{z_2} = \frac{h_2}{i\omega \epsilon_2} A_2 J_0(h_2 \rho) e^{-i\beta_2 z}.\n\end{cases} \qquad 0 \le \rho \le a \qquad (17.11.25)
$$

 $A_1, B_1$  e  $A_2$  sono costanti da determinarsi dalle condizioni al contorno e di potenza,  $h_1$ e  $h_2$ sono gli autovalori competenti ai due mezzi, e $\beta_1$ e  $\beta_2$ sono le costanti di fase, nei mezzi 1 e 2, rispettivamente.

#### 17.12 - Condizioni al contorno

<sup>2)</sup> G. N. Watson, A Treatise on the Theory of Bessel Functions, Second Edition, Cambridge University Press, 1966, pag.18, formula (5).

<sup>3)</sup> Herbert Bristol Dwight: Tables of Integrals and Other Mathematical Data - MacMillan Publishing Co. Fourth Edition pag.187, formula 801.6.

Le componenti tangenziali del campo elettrico sulla superficie di separazione fra i due dielettrici devono essere eguali; quindi:

$$
E_{z_1} = E_{z_2} \qquad per \qquad \rho = a \tag{17.12.1}
$$

per tutti i valori di z. Ossia:

$$
\frac{h_1}{i\omega\epsilon_1} \left[ A_1 J_0(h_1 a) + B_1 Y_0(h_1 a) \right] e^{-i\beta_1 z} = \frac{h_2}{i\omega\epsilon_2} A_2 J_0(h_2 a) e^{-i\beta_2 z} \tag{17.12.2}
$$

La condizione  $(17.12.2)$  puó essere soddisfatta se e solo se

$$
\beta_1 = \beta_2 = \beta \tag{17.12.3}
$$

La costante di fase (quindi la velocitá di propagazione) é la stessa in entrambi i mezzi, come ci si poteva aspettare.

La condizione  $(17.12.3)$  si puó esplicitare nella:

$$
h_1^2 - \omega^2/v_1^2 = -\beta^2 = h_2^2 - \omega^2/v_2^2 \tag{17.12.4}
$$

Assumiamo che l'onda elettromagnetica si propaga nella guida con una velocité di fase intermedia fra  $v_1$  e  $v_2$ , ossia:

$$
v_1 < V_f < v_2 \qquad \text{essendo} \qquad V_f = \omega/\beta \tag{17.12.5}
$$

$$
\frac{1}{v_1} > \frac{1}{V_f} > \frac{1}{v_2} \tag{17.12.6}
$$

ossia:

.

$$
\frac{\omega^2}{v_1^2} > \frac{\omega^2}{V_f^2} > \frac{\omega^2}{v_2^2}
$$
\n(17.12.7)

Ne segue che:

$$
h_1^2 = \frac{\omega^2}{v_1^2} - \frac{\omega^2}{V_f^2} > 0
$$
\n(17.12.8)

$$
h_2^2 = \frac{\omega^2}{v_2^2} - \frac{\omega^2}{V_f^2} < 0 \tag{17.12.9}
$$

1

ossia:

$$
h_2^2 < 0 < h_1^2. \tag{17.12.10}
$$

Quindi  $h_1$  é reale mentre  $h_2$  é immaginario puro.

Il campo nel mezzo 2 si comporta, quindi, secondo le funzioni di Bessel di prima specie con argomento immaginario puro che saranno illustrate nel §17.16.

Inoltre la componente tangenziale del campo elettrico deve annullarsi sulla superficie del conduttore perfetto. Qundi  $E_{z_1} = 0$  per  $\rho = b$ . Ossia.

$$
A_1 J_0(h_1 b) + B_1 Y_0(h_1 b) = 0 \tag{17.12.11}
$$

Eguagliando le componenti normali del vettore induzione elettrica sulla superficie di separazione fra i due dielettrici si ha:

$$
\epsilon_1 E_{\rho_1} = \epsilon_2 E_{\rho_2} \qquad per \qquad \rho = a \tag{17.12.12}
$$

ossia:

$$
A_1 J_1(h_1 a) + B_1 Y_1(h_1 a) = A_2 J_1(h_2 a). \tag{17.12.13}
$$

L'eguaglianza delle componenti tangenziali del campo magnetico sulla superficie che separa i due dielettrici non porta alcuna informazione.

Raccogliendo le tre equazioni date dalle condizioni al contorno cioé la (17.12.2), la  $(17.12.11)$  e la  $(17.12.13)$  otteniamo un sistema di tre equazioni omogenee in  $A_1$ ,  $B_1$  e  $A_2$ :

$$
\begin{cases}\n\frac{h_1}{\epsilon_1} J_0(h_1 a) A_1 + \frac{h_1}{\epsilon_1} Y_0(h_1 a) B_1 - \frac{h_2}{\epsilon_2} J_0(h_2 a) A_2 = 0, \\
J_0(h_1 b) A_1 + Y_0(h_1 b) B_1 = 0 & 17.12.14\n\end{cases}
$$
\n
$$
J_1(h_1 a) A_1 + Y_1(h_1 a) B_1 - J_1(h_2 a) A_2 = 0
$$

Consideriamo la prima e la terza equazione del sistema (17.12.14):

$$
\begin{cases} \frac{h_1}{\epsilon_1} J_0(h_1 a) A_1 + \frac{h_1}{\epsilon_1} Y_0(h_1 a) B_1 = \frac{h_2}{\epsilon_2} J_0(h_2 a) A_2, \\ J_1(h_1 a) A_1 + Y_1(h_1 a) B_1 = J_1(h_2 a) A_2 \end{cases}
$$
 17.12.15)

da cui:

$$
A_1 = \frac{1}{\Delta} \begin{vmatrix} \frac{h_2}{\epsilon_2} J_0(h_2 a) & \frac{h_1}{\epsilon_1} Y_0(h_1 a) \\ J_1(h_2 a) & Y_1(h_1 a) \end{vmatrix} A_2 \quad e \quad B_1 = \frac{1}{\Delta} \begin{vmatrix} \frac{h_1}{\epsilon_1} J_0(h_1 a) & \frac{h_2}{\epsilon_2} J_0(h_2 a) \\ J_1(h_1 a) & J_1(h_2 a) \end{vmatrix} A_2 \tag{17.12.16}
$$

essendo ∆ il determinante delle associate due equazioni omogenee; ossia:

$$
\Delta = \frac{h_1}{\epsilon_1} J_0(h_1 a) Y_1(h_1 a) - \frac{h_1}{\epsilon_1} Y_0(h_1 a) J_1(h_1 a) \tag{17.12.17}
$$

Dalla identitá standard dovuta a Lommel:<sup>4)</sup>

$$
J_{\nu}(z)Y_{\nu+1}(z) - J_{\nu+1}(z)Y_{\nu}(z) = -\frac{2}{\pi z}
$$
\n(17.12.18)

<sup>4)</sup> G. N. Watson, A Treatise on the Theory of Bessel Functions, Second Edition, Cambridge University Press, 1966, pag.77, formula (12).

possiamo, quindi, scrivere:

$$
\Delta = -\frac{h_1}{\epsilon_1} \frac{2}{\pi h_1 a} = -\frac{2}{\pi \epsilon_1 a} \tag{17.12.19}
$$

Quindi la (17.12.16) si scrive:

$$
A_1 = -\frac{\pi \epsilon_1 a}{2} \begin{vmatrix} \frac{h_2}{\epsilon_2} J_0(h_2 a) & \frac{h_1}{\epsilon_1} Y_0(h_1 a) \\ J_1(h_2 a) & Y_1(h_1 a) \end{vmatrix} A_2 e B_1 = -\frac{\pi \epsilon_1 a}{2} \begin{vmatrix} \frac{h_1}{\epsilon_1} J_0(h_1 a) & \frac{h_2}{\epsilon_2} J_0(h_2 a) \\ J_1(h_1 a) & J_1(h_2 a) \end{vmatrix} A_2
$$
\n(17.12.20)

Posto:

$$
K_A = -\frac{\pi \epsilon_1 a}{2} \begin{vmatrix} \frac{h_2}{\epsilon_2} J_0(h_2 a) & \frac{h_1}{\epsilon_1} Y_0(h_1 a) \\ J_1(h_2 a) & Y_1(h_1 a) \end{vmatrix} \quad e \quad K_B = -\frac{\pi \epsilon_1 a}{2} \begin{vmatrix} \frac{h_1}{\epsilon_1} J_0(h_1 a) & \frac{h_2}{\epsilon_2} J_0(h_2 a) \\ J_1(h_1 a) & J_1(h_2 a) \end{vmatrix} \tag{17.12.21}
$$

l'equazione (17.12.20) diventa, in forma compatta:

$$
A_1 = K_A A_2, \qquad B_1 = K_B A_2 \tag{17.12.22}
$$

Condizione necessaria e sufficiente affinché il sistema (17.12.14) ammetta soluzione diversa da quella banale é che il determinante dei coefficienti si annulli:

$$
\begin{vmatrix}\nh_1 \\ \frac{h_1}{\epsilon_1} J_0(h_1 a) & \frac{h_1}{\epsilon_1} Y_0(h_1 a) & -\frac{h_2}{\epsilon_2} J_0(h_2 a) \\
J_0(h_1 b) & Y_0(h_1 b) & 0 \\
J_1(h_1 a) & Y_1(h_1 a) & -J_1(h_2 a)\n\end{vmatrix} = 0
$$
\n(17.12.23)

ossia:

$$
-\frac{h_2}{\epsilon_2} J_0(h_2 a) \begin{vmatrix} J_0(h_1 b) & Y_0(h_1 b) \\ J_1(h_1 a) & Y_1(h_1 a) \end{vmatrix} - J_1(h_2 a) \begin{vmatrix} \frac{h_1}{\epsilon_1} J_0(h_1 a) & \frac{h_1}{\epsilon_1} Y_0(h_1 a) \\ J_0(h_1 b) & Y_0(h_1 b) \end{vmatrix} = 0 \quad (17.12.24)
$$
  

$$
-\frac{h_2}{\epsilon_2} J_0(h_2 a) [J_0(h_1 b) Y_1(h_1 a) - J_1(h_1 a) Y_0(h_1 b)]
$$

$$
-\frac{h_1}{\epsilon_1} J_1(h_2 a) [J_0(h_1 a) Y_0(h_1 b) - J_0(h_1 b) Y_0(h_1 a)] = 0 \quad (17.12.25)
$$

che si puó scrivere:

$$
- J_0(h_2a) [J_0(h_1b)Y_1(h_1a) - J_1(h_1a)Y_0(h_1b)] =
$$
  
=  $\frac{\epsilon_2 h_1}{\epsilon_1 h_2} J_1(h_2a) [J_0(h_1a)Y_0(h_1b) - J_0(h_1b)Y_0(h_1a)] = 0$  (17.12.25)

In definitiva:

$$
\frac{J_1(h_2a)}{J_0(h_2a)} = \frac{h_2\epsilon_1}{h_1\epsilon_2} \frac{J_0(h_1b)Y_1(h_1a) - J_1(h_1a)Y_0(h_1b)}{J_0(h_1b)Y_0(h_1a) - J_0(h_1a)Y_0(h_1b)} \quad MODO \quad TM_0
$$
\n(17.12.26)

 $\acute{E}$  conveniente scrivere la (17.12.26) in un'altra forma. Dividiamo numeratore e denominatore del secondo membro per  $J_1(h_1a)Y_0(h_1b)$ . L'equazione (17.12.26) si scrive, allora:

$$
\frac{J_1(h_2a)}{J_0(h_2a)} = \frac{h_2\epsilon_1}{h_1\epsilon_2} \frac{1 - \frac{J_0(h_1b)}{J_1(h_1a)} \frac{Y_1(h_1a)}{Y_0(h_1b)}}{\frac{J_0(h_1a)}{J_1(h_1a)} - \frac{J_0(h_1b)}{J_1(h_1a)} \frac{Y_0(h_1a)}{Y_0(h_1b)}}
$$
(17.12.27)

Poniamo:

$$
Q_1(s) = \frac{J_0(s)}{Y_0(s)}, \quad Q_2(s) = \frac{J_1(s)}{J_0(s)}, \quad Q_3(s) = \frac{J_0(s)}{J_1(s)}, \quad Q_4(s) = \frac{Y_1(s)}{J_1(s)}\tag{17.12.28}
$$

La (17.12.27) si scrive:

$$
Q_2(h_2a) = \frac{h_2\epsilon_1}{h_1\epsilon_2} \frac{1 - Q_1(h_1b)Q_4(h_1a)}{Q_3(h_1a) - Q_1(h_1b)\frac{Q_3(h_1a)}{Q_1(h_1a)}}\tag{17.12.29}
$$

Cercando di isolare  $Q_1(h_1b)$ , si ha:

$$
Q_2(h_2a)Q_3(h_1a) - Q_2(h_2a)Q_1(h_1b)\frac{Q_3(h_1a)}{Q_1(h_1a)} = \frac{h_2\epsilon_1}{h_1\epsilon_2} - \frac{h_2\epsilon_1}{h_1\epsilon_2}Q_1(h_1b)Q_4(h_1a) \quad (17.12.30)
$$

$$
Q_1(h_1b) \left\{ \frac{h_2 \epsilon_1}{h_1 \epsilon_2} Q_4(h_1a) - Q_2(h_2a) \frac{Q_3(h_1a)}{Q_1(h_1a)} \right\} = \frac{h_2 \epsilon_1}{h_1 \epsilon_2} - Q_2(h_2a) Q_3(h_1a) \tag{17.12.31}
$$

$$
Q_1(h_1b) = \frac{\frac{h_2\epsilon_1}{h_1\epsilon_2} - Q_2(h_2a)Q_3(h_1a)}{\left\{\frac{h_2\epsilon_1}{h_1\epsilon_2}Q_4(h_1a) - Q_2(h_2a)\frac{Q_3(h_1a)}{Q_1(h_1a)}\right\}}
$$
(17.12.32)

che si puó scrivere:

$$
Q_1(h_1b) = \frac{1 - \frac{h_1 \epsilon_2}{h_2 \epsilon_1} Q_2(h_2a) Q_3(h_1a)}{\left\{Q_4(h_1a) - \frac{h_1 \epsilon_2}{h_2 \epsilon_1} Q_2(h_2a) \frac{Q_3(h_1a)}{Q_1(h_1a)}\right\}}
$$
(17.12.33)

L'equazione (17.12.33) ci fornisce  $h_1$ ,  $h_2$ , date le dimensioni  $a$  e  $b$ , oppure viceversa come vedremo alla fine.

#### 17.13 - Le componenti del campo

Esprimendo le costanti  $A_1$  e  $B_1$  in funzione di  $A_2$ , secondo le (17.12.21) e (17.12.22), le equazioni (17.11.16) e (17.11.17) si possono in definitiva scrivere:

#### MEZZO 1

$$
\begin{cases}\nE_{z_1} = A_2 \frac{h_1}{i\omega\epsilon_1} \left[ K_A J_0(h_1 \rho) + K_B Y_0(h_1 \rho) \right] e^{-i\beta z}, \\
E_{\rho_1} = A_2 \frac{\beta}{\omega\epsilon_1} \left[ K_A J_1(h_1 \rho) + K_B Y_1(h_1 \rho) \right] e^{-i\beta z}, \qquad a \le \rho \le b \qquad (17.13.1) \\
H_{\phi_1} = A_2 \left[ K_A J_1(h_1 \rho) + K_B Y_1(h_1 \rho) \right] e^{-i\beta z}.\n\end{cases}
$$

#### MEZZO 2

$$
\begin{cases}\nE_{z_2} = A_2 \frac{h_2}{i \omega \epsilon_2} J_0(h_2 \rho) e^{-i \beta z}, \\
E_{\rho_2} = A_2 \frac{\beta}{\omega \epsilon_2} J_1(h_2 \rho) e^{-i \beta z}, \\
H_{\phi_2} = A_2 J_1(h_2 \rho) e^{-i \beta z}.\n\end{cases} \qquad 0 \le \rho \le a \qquad (17.13.2)
$$

La costante  $A_2$  deve essere determinata dalle condizioni della potenza trasmessa.

# 17.14 - Campo assiale in funzione della potenza trasmessa<sup>5)</sup>

Esaminiamo, ora, la potenza, mediata in un periodo, che fluisce in tale struttura coassiale con particolare enfasi sulla distribuzione di essa in ciascun dielettrico. L'espressione della potenza é:

$$
P = \frac{1}{2} \Re \left[ \int_{S} \vec{E}_t \times \vec{H}_t^* \cdot \hat{z} d\sigma \right]
$$
 (17.14.1)

essendo S la superficie della sezione trasversale della guida.

Esplicitiamo l'equazione (17.14.1):

$$
P = \frac{1}{2} \Re \left[ \int_{S} \left( E_{\rho} \hat{e}_{\rho} + E_{\phi} \hat{e}_{\phi} \right) \times \left( H_{\rho}^{*} \hat{e}_{\rho} + H_{\phi}^{*} \hat{e}_{\phi} \right) \cdot \hat{z} d\sigma \right]
$$
(17.14.2)

ossia:

$$
P = \frac{1}{2} \Re \left[ \int_{S} \left( E_{\rho} H_{\phi}^{*} \hat{e}_{\rho} \times \hat{e}_{\phi} + E_{\phi} H_{\rho}^{*} \hat{e}_{\phi} \times \hat{e}_{\rho} \right) \cdot \hat{z} d\sigma \right]
$$
(17.14.3)

Ma:

$$
\widehat{e}_{\rho} \times \widehat{e}_{\phi} = \widehat{z} \tag{17.14.4}
$$

<sup>&</sup>lt;sup>5)</sup> vedi anche Alfredo Baños Jr., David S. Saxon, and H. Gruen: Propagation Characteristics in a Coaxial Structure with Two Dielectrics - Journal od Applied Physics 22, 117 (1951)

$$
\widehat{e}_{\phi} \times \widehat{e}_{\rho} = -\widehat{z} \tag{17.14.5}
$$

In definitiva l'equazione (17.14.3) si scrive:

$$
P = \frac{1}{2} \Re \left[ \int_{S} \left( E_{\rho} H_{\phi}^{*} - E_{\phi} H_{\rho}^{*} \right) d\sigma \right]
$$
 (17.14.6)

Poiché, nel nostro caso,  $E_\phi=H_\rho=0,$  l'espressione (17.14.6) diventa:

$$
P = \frac{1}{2} \Re \left[ \int_{S} E_{\rho} H_{\phi}^{*} d\sigma \right]
$$
 (17.14.7)

che si puó esprimere:

$$
P = \frac{1}{2} \Re \left[ \int_0^b \int_0^{2\pi} E_{\rho} H_{\phi}^* \rho d\phi d\rho \right]
$$
 (17.14.8)

Poiché $E_{\rho}$ e $H_{\phi}$ non dipendono dalla coordinata  $\phi$ la (17.14.8) diventa:

$$
P = \frac{1}{2} 2\pi \Re \left[ \int_0^b E_{\rho} H_{\phi}^* \rho d\rho \right]
$$
 (17.14.9)

Sostituendo le espressioni dei campi, si ha:

$$
P = \frac{1}{2} 2\pi \left\{ |A_2|^2 \frac{\beta}{\omega \epsilon_2} \int_0^a \rho |J_1(h_2\rho)|^2 d\rho + |A_2|^2 \frac{\beta}{\omega \epsilon_1} \int_a^b \rho |K_A J_1(h_1\rho) + K_B Y_1(h_1\rho)|^2 d\rho \right\}
$$
(17.14.10)

Poniamo:

$$
\mathscr{I}_2 = \int_0^a \rho |J_1(h_2 \rho)|^2 d\rho, \quad e \quad \mathscr{I}_1 = \int_a^b \rho |K_A J_1(h_1 \rho) + K_B Y_1(h_1 \rho)|^2 d\rho \qquad (17.14.11)
$$

Ne segue che la potenza, mediata in un periodo, convogliata nel dielettrico centrale (per esempio l'aria o il vuoto) é data da:

$$
\mathscr{P}_2 = \frac{1}{2} 2\pi |A_2|^2 \frac{\beta}{\omega \epsilon_2} \mathscr{I}_2 \tag{17.14.12}
$$

mentre quella convogliata nel dielettrico lontano dalla zona centrale é:

$$
\mathscr{P}_1 = \frac{1}{2} 2\pi |A_2|^2 \frac{\beta}{\omega \epsilon_1} \mathscr{I}_1 \tag{17.14.13}
$$

Il rapporto fra le due potenze é allora:

$$
\frac{\mathcal{P}_2}{\mathcal{P}_1} = \frac{\epsilon_1}{\epsilon_2} \frac{\mathcal{I}_2}{\mathcal{I}_1}
$$
\n(17.14.14)

### 17.15 - Calcolo esplicito delle potenze convogliate nei due mezzi

Per valutare le potenze date dalle formule (17.14.10) e 17.14.12) facciamo uso del seguente integrale definito.<sup>1)</sup> Se  $\mathscr{C}_{\mu}$ e  $\overline{\mathscr{C}}_{\mu}$ sono due qualsiasi funzioni cilindriche di Bessel di ordine  $\mu$ , si ha la seguente formula di integrazione:

$$
\int z \mathcal{C}_{\mu}(kz)\overline{\mathcal{C}}_{\mu}(kz)dz = \frac{1}{4}z^2 \left\{ 2\mathcal{C}_{\mu}(kz)\overline{\mathcal{C}}_{\mu}(kz) - \mathcal{C}_{\mu-1}(kz)\overline{\mathcal{C}}_{\mu+1}(kz) - \mathcal{C}_{\mu+1}(kz)\overline{\mathcal{C}}_{\mu-1}(kz) \right\}
$$
\n(17.15.1)

Calcoliamo, allora, gli integrali che figurano nella espressione della potenza (17.14.10) che indichiamo rispettivamente con  $\mathscr{I}_2$ e $\mathscr{I}_1$ 

$$
\mathcal{I}_2 = \int_0^a J_1(h_2 \rho) J_1^*(h_2 \rho) \rho d\rho = \frac{1}{4} a^2 [2J_1(h_2 a) J_1^*(h_2 a) - J_0(h_2 a) J_2^*(h_2 a) - J_2(h_2 a) J_0^*(h_2 a)]
$$
\n(17.15.2)

D'altra parte risulta:

$$
-(J_0(h_2a)J_2^*(h_2a) + J_2(h_2a)J_0^*(h_2a)) = -2\Re[J_0(h_2a)J_2^*(h_2a)]
$$
\n(17.15.3)

Quindi:

$$
\mathcal{J}_2 = \frac{1}{2}a^2 |J_1(h_2a)|^2 - \frac{1}{2}a^2 \Re[J_0(h_2a)J_2^*(h_2a)] \qquad (17.15.4)
$$

Il secondo integrale della  $(17.14.10)$  é:

$$
\mathcal{I}_1 = \int_a^b \rho \left| K_A J_1(h_1 \rho) + K_B Y_1(h_1 \rho) \right|^2 d\rho \tag{17.15.5}
$$

$$
\mathcal{J}_1 = \int_a^b \rho \left[ K_A J_1(h_1 \rho) + K_B Y_1(h_1 \rho) \right] \left[ K_A J_1(h_1 \rho) + K_B Y_1(h_1 \rho) \right]^* d\rho \tag{17.15.6}
$$

$$
\mathcal{I}_{1} = K_{A} K_{A}^{*} \int_{a}^{b} J_{1}(h_{1}\rho) J_{1}^{*}(h_{1}\rho) \rho d\rho + K_{B} K_{B}^{*} \int_{a}^{b} Y_{1}(h_{1}\rho) Y_{1}^{*}(h_{1}\rho) \rho d\rho + K_{A} K_{B}^{*} \int_{a}^{b} J_{1}(h_{1}\rho) Y_{1}^{*}(h_{1}\rho) \rho d\rho + K_{A}^{*} K_{B} \int_{a}^{b} J_{1}^{*}(h_{1}\rho) Y_{1}(h_{1}\rho) \rho d\rho
$$
\n
$$
\mathcal{I}_{1} = K_{A} K_{A}^{*} \int_{a}^{b} J_{1}(h_{1}\rho) J_{1}^{*}(h_{1}\rho) \rho d\rho + K_{B} K_{B}^{*} \int_{a}^{b} Y_{1}(h_{1}\rho) Y_{1}^{*}(h_{1}\rho) \rho d\rho + 2 \Re \left\{ K_{A} K_{B}^{*} \int_{a}^{b} J_{1}(h_{1}\rho) Y_{1}^{*}(h_{1}\rho) \rho d\rho \right\}
$$
\n(17.15.8)

<sup>1)</sup> G. N. Watson, A Treatise on the Theory of Bessel Functions, 1966, pag.134, formula  $(10).$ 

Gli integrali della (17.15.8) risultano:

$$
\int_{a}^{b} J_{1}(h_{1}\rho)J_{1}^{*}(h_{1}\rho)\rho d\rho = \frac{1}{2}b^{2} |J_{1}(h_{1}b)|^{2} - \frac{1}{2}b^{2}\Re[J_{0}(h_{1}b)J_{2}^{*}(h_{1}b)] - \frac{1}{2}a^{2} |J_{1}(h_{1}a)|^{2} + \frac{1}{2}a^{2}\Re[J_{0}(h_{1}a)J_{2}^{*}(h_{1}a)]
$$
\n(17.15.9)

$$
\int_{a}^{b} Y_{1}(h_{1}\rho)Y_{1}^{*}(h_{1}\rho)\rho d\rho = \frac{1}{2}b^{2} |Y_{1}(h_{1}b)|^{2} - \frac{1}{2}b^{2} \Re[Y_{0}(h_{1}b)Y_{2}^{*}(h_{1}b)] -
$$
\n
$$
-\frac{1}{2}a^{2} |Y_{1}(h_{1}a)|^{2} + \frac{1}{2}a^{2} \Re[Y_{0}(h_{1}a)Y_{2}^{*}(h_{1}a)]
$$
\n(17.15.10)

$$
\int_{a}^{b} J_{1}(h_{1}\rho)Y_{1}^{*}(h_{1}\rho)\rho d\rho = \frac{1}{4}b^{2}\left[2J_{1}(h_{1}b)Y_{1}^{*}(h_{1}b) - J_{0}(h_{1}b)Y_{2}^{*}(h_{1}b) - J_{2}(h_{1}b)Y_{0}^{*}(h_{1}b)\right] - \frac{1}{4}a^{2}\left[2J_{1}(h_{1}a)Y_{1}^{*}(h_{1}a) - J_{0}(h_{1}a)Y_{2}^{*}(h_{1}a) - J_{2}(h_{1}a)Y_{0}^{*}(h_{1}a)\right]
$$
\n(17.15.11)

Quindi:

$$
\mathcal{J}_{1} = K_{A} K_{A}^{*} \left\{ \frac{1}{2} b^{2} |J_{1}(h_{1}b)|^{2} - \frac{1}{2} b^{2} \Re [J_{0}(h_{1}b) J_{2}^{*}(h_{1}b)] - -\frac{1}{2} a^{2} |J_{1}(h_{1}a)|^{2} + \frac{1}{2} a^{2} \Re [J_{0}(h_{1}a) J_{2}^{*}(h_{1}a)] \right\} + + K_{B} K_{B}^{*} \left\{ \frac{1}{2} b^{2} |Y_{1}(h_{1}b)|^{2} - \frac{1}{2} b^{2} \Re [Y_{0}(h_{1}b) Y_{2}^{*}(h_{1}b)] - -\frac{1}{2} a^{2} |Y_{1}(h_{1}a)|^{2} + \frac{1}{2} a^{2} \Re [Y_{0}(h_{1}a) Y_{2}^{*}(h_{1}a)] \right\} + + 2 \Re \left\{ K_{A} K_{B}^{*} \frac{1}{4} b^{2} \left[ 2 J_{1}(h_{1}b) Y_{1}^{*}(h_{1}b) - J_{0}(h_{1}b) Y_{2}^{*}(h_{1}b) - J_{2}(h_{1}b) Y_{0}^{*}(h_{1}b) \right] \right\} - K_{A} K_{B}^{*} \frac{1}{4} a^{2} \left[ 2 J_{1}(h_{1}a) Y_{1}^{*}(h_{1}a) - J_{0}(h_{1}a) Y_{2}^{*}(h_{1}a) - J_{2}(h_{1}a) Y_{0}^{*}(h_{1}a) \right] \right\}
$$
(17.15.12)

### 17.16 - Funzioni modificate di Bessel

Prima di calcolare numericamente gli integrali e le funzioni in cui figurano le funzioni di Bessel, dobbiamo introdurre il concetto delle funzioni modificate di Bessel, ossia delle funzioni di Bessel con argomento immaginario.

$$
17-45
$$

A questo punto é importante osservare che poiché l'autovalore  $h_2$  nel dielettrico  $\epsilon_2$  é immaginario, ossia del tipo  $ih_1$ , l'equazione (17.11.1) ammette la soluzione con la funzione di Bessel cosiddetta **modificata**  $I(h_1\rho)$ .<sup>1)</sup>

Infatti l'equazione (16.7.11) nell'ipotesi che l'argomento é del tipo  $x = iz$  diventa:

$$
z^{2} \frac{d^{2} F(iz)}{dz^{2}} + z \frac{dF(iz)}{dz} - (z^{2} + \nu^{2}) F(iz) = 0
$$
 (17.16.1)

che differisce dalla classica equazione di Bessel solo per il coefficiente di  $F(x)$ . Questa equazione é molto frequente nei problemi di Fisica Matematica nei quali é desiderabie presentare la soluzione in forma reale e le funzioni  $J_{\nu}(iz)$  e  $J_{-\nu}(iz)$ , o  $J_{\nu}(iz)$  e  $N_{\nu}(iz)$ , non sono adatte allo scopo. L'equazione ammette anche la soluzione  $K_{\nu}(z)$  che é la funzione modificata di Bessel di seconda specie.  $I_{\nu}(z)$  e  $K_{\nu}(z)$  sono linearmente indipendenti.  $I_{\nu}(z)$ e  $K_{\nu}(z)$  sono reali e positive quando  $\nu > -1$  e  $z > 0$ .

Le funzioni modificate di Bessel sono correlate alle più familiari funzioni di Bessel e di Hankel dalle relazioni generali:

$$
\begin{cases}\nI_{\nu}(x) = i^{-\nu} J_{\nu}(ix) \\
K_{\nu}(x) = \frac{\pi}{2} i^{\nu+1} H_{\nu}^{(1)}(ix)\n\end{cases}
$$
\n(17.16.2)

Curve per  $J_0(ix)$  e  $-iJ_1(ix)$ , frequentemente designate come  $I_0(x)$  e  $I_1(x)$ , i cui valori sono presi dal Matlab, sono disegnate in figura (17.16-1). La funzione  $I_0(x)$  é particolarmente interessante poich´e essa mostra la variazione radiale del campo elettrico assiale. Questo campo é abbastanza uniforme per sufficientemente piccoli valori di x. Per  $x < 0.6$ , la variazione é meno del 10%.

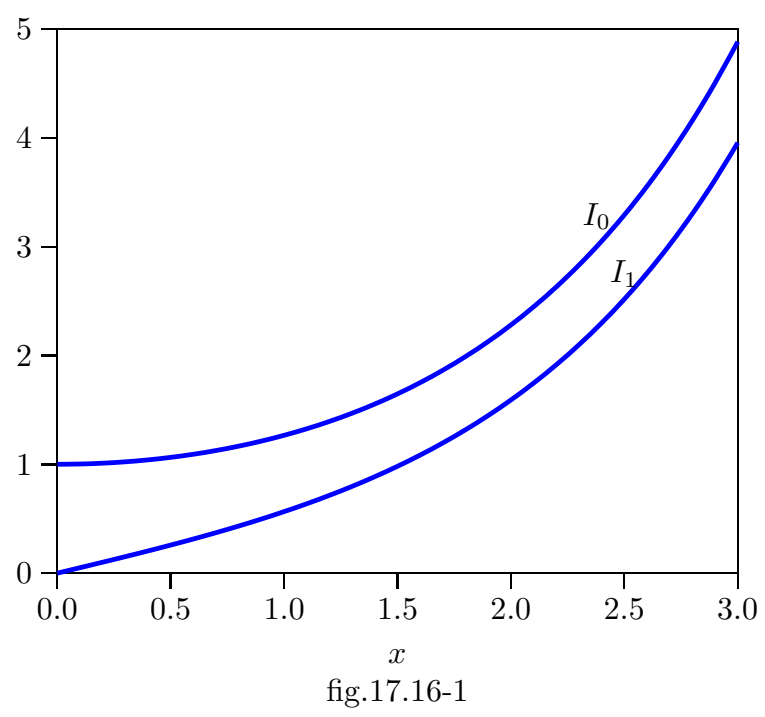

Funzioni modificate di Bessel

1) G. N. Watson, A Treatise on the Theory of Bessel Functions, 1966, pagg.77 e 78.

### 17.17 - Valutazione del rapporto fra le potenze convogliate nei due mezzi in un esempio concreto

Supponiamo, ora, di avere una guida circolare con due dielettrici cilindrici coassiali nel suo interno come in figura (17.11.1). Supponiamo che in essa venga convogliata un'onda elettromagnetica di pulsazione  $\omega = 3 \cdot 10^{10}$  rad/s ossia di frequenza  $\nu = 4.77$  GHz, viaggiante ad una velocitá di fase di un decimo della velocitá della luce nel vuoto, ossia  $V_f = 3 \cdot 10^7$  m/s; quindi  $\beta = \frac{\omega}{v_f}$  $v_f$  $= 10^3 \ rad/s^{1}$ . Assumiamo che il materiale dielettrico interno alla guida é tale che:

$$
\mu_1 = \mu_2 = \mu_0, \qquad \epsilon_1 = \epsilon_0, \qquad \epsilon_2 = 200 \epsilon_0
$$
\n(17.17.1)

Allora per la (17.11.4), si ha:

$$
h_1^2 = \omega^2 \epsilon_2 \mu_2 - \beta^2 = 9 \cdot 10^{20} \cdot 200 \cdot 8.854 \cdot 10^{-12} \cdot 4\pi \cdot 10^{-7} - 10^6 = 1.0026 \cdot 10^6 \tag{17.17.2}
$$

ossia:

$$
h_1 = 10^3 \tag{17.17.3}
$$

Per la (17.11.3) si ha:

$$
h_2^2 = \omega^2 \epsilon_1 \mu_1 - \beta^2 = 9 \cdot 10^{20} \cdot 8.854 \cdot 10^{-12} \cdot 4\pi \cdot 10^{-7} - 10^6 = -989.986 \cdot 10^3 \quad (17.17.4)
$$

ossia:

$$
h_2 = i994.98 \simeq i10^3 \tag{17.17.5}
$$

Successivamente proviamo ad utilizzare un raggio del dielettrico interno  $a = 2$  mm.

Attraverso la (17.12.31), ossia l'equazione che correla gli autovalori e le dimensioni della guida, cerchiamo di ricavare il valore del raggio b. Valutiamo i valori delle diverse funzioni Q che figurano in essa.

$$
Q_1(h_1 a) = Q_1(2) = \frac{J_0(2)}{Y_0(2)} = \frac{0.2239}{0.51} = 0.44
$$
\n(17.17.6)

$$
Q_2(h_2 a) = Q_2(i2) = -i \frac{I_1(2)}{I_0(2)} = -i \frac{1.59}{2.28} = -i 0.7
$$
 (17.17.7)

$$
Q_3(h_1 a) = Q_3(2) = \frac{J_0(2)}{J_1(2)} = \frac{0.2239}{0.577} = 0.39
$$
\n(17.17.8)

$$
Q_4(h_1 a) = Q_3(2) = \frac{Y_1(2)}{J_1(2)} = \frac{-0.107}{0.577} = -0.19
$$
\n(17.17.9)

$$
\frac{\epsilon_1 h_2}{\epsilon_2 h_1} = i \frac{200 \cdot 1000}{1000} = -i 200
$$
\n(17.17.10)

Sostituendo questi valori nella (17.12.33), si ottiene:

$$
Q_1(h_2b) = -5.2\tag{17.17.11}
$$

Per calcolare il valore di  $h_2b$  soddisfacente all'equazione (17.17.11), grafichiamo la funzione  $Q_1(x)$  data dalla prima delle (17.12.28) in funzione di x.

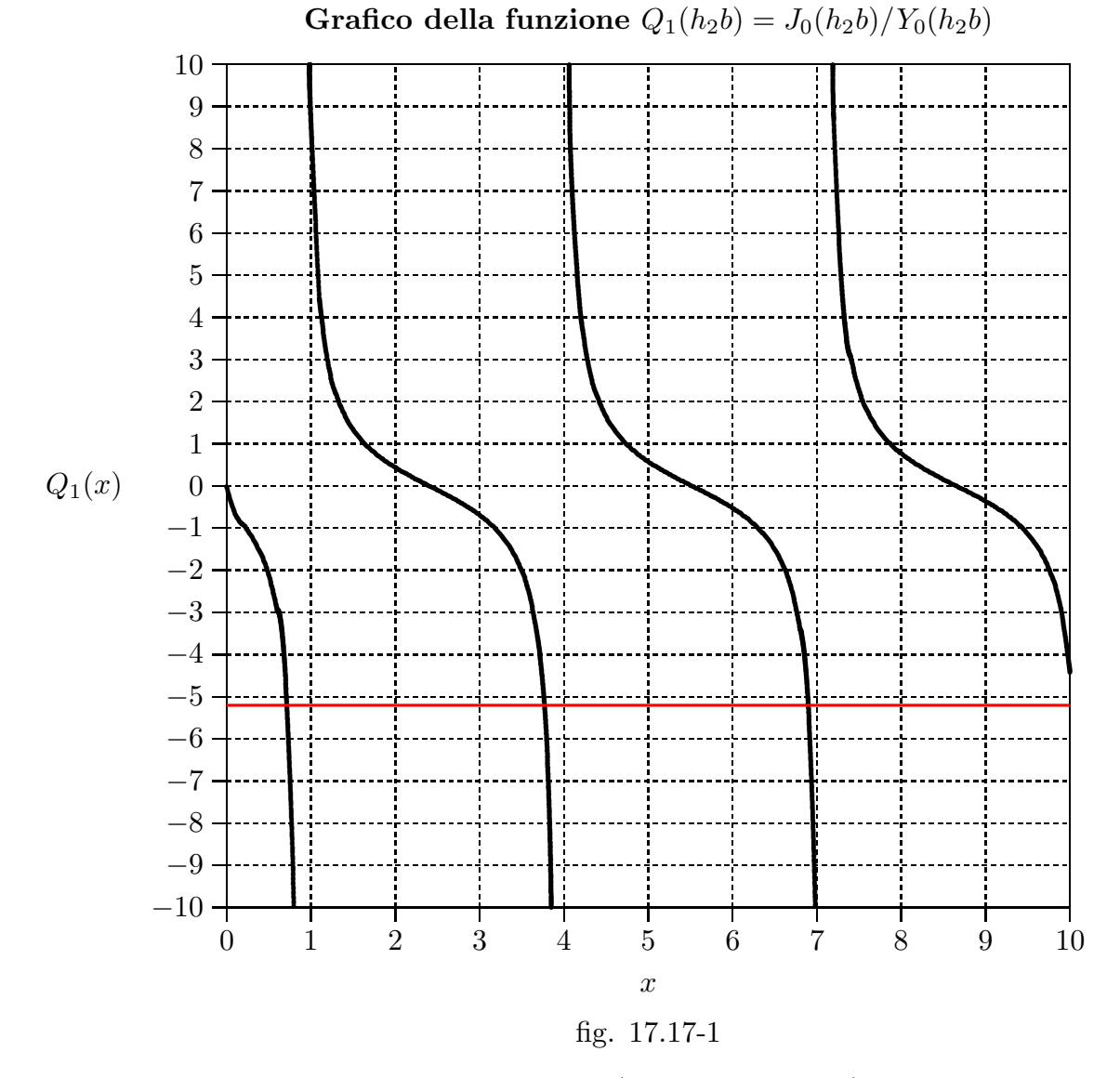

Dal grafico e dalle tabelle ad esso associate (non trascritte qui) si evince:

$$
h_2b = 0.73, 3.78, 6.89, \dots \tag{17.17.12}
$$

ossia:

$$
b \simeq 0.7, 3.8, 6.9, \dots, millimetri \tag{17.17.13}
$$

Assumiamo  $b = 3.8$  millimetri come il valore disponibile più piccolo di  $b > a$ .

# 17.18 - Grafico delle intensitá dei campi elettrici e magnetici in funzione della distanza radiale dall'asse della guida

Riscriviamo le equazioni dei campi sia nel dielettrico interno (2), date dalle (17.13.2), sia nel dielettrico (1), date dalle (17.13.1). Sostituiamo in esse le funzioni modificate di

Bessel nelle equazioni relative al dielettrico interno laddove l'autovalore é immaginario puro.

### MEZZO 1

$$
\begin{cases}\nE_{z_1} = A_2 \frac{h_1}{i\omega\epsilon_1} \left[ K_A J_0(h_1 \rho) + K_B Y_0(h_1 \rho) \right] e^{-i\beta z}, \\
E_{\rho_1} = A_2 \frac{\beta}{\omega\epsilon_1} \left[ K_A J_1(h_1 \rho) + K_B Y_1(h_1 \rho) \right] e^{-i\beta z}, \qquad a \le \rho \le b \qquad (17.18.1) \\
H_{\phi_1} = A_2 \left[ K_A J_1(h_1 \rho) + K_B Y_1(h_1 \rho) \right] e^{-i\beta z}.\n\end{cases}
$$

### MEZZO 2

$$
\begin{cases}\nE_{z_2} = A_2 \frac{h_2}{i \omega \epsilon_2} I_0(|h_2|\rho) e^{-i\beta z}, \\
E_{\rho_2} = A_2 \frac{\beta}{\omega \epsilon_2} [-iI_1(|h_2|\rho)] e^{-i\beta z}, \qquad 0 \le \rho \le a \\
H_{\phi_2} = A_2 [-iI_1(|h_2|\rho)] e^{-i\beta z}.\n\end{cases}
$$
\n(17.18.2)

I dati sono:

$$
\beta = 10^3 \text{ rad/s}, \quad h_1 = 10^3, \quad h_2 = i10^3, \quad \omega = 3 \cdot 10^{10}, \quad a = 2 \cdot 10^{-3} \text{ m}, \quad b = 3.8 \cdot 10^{-3} \text{ m}
$$
\n(17.18.3)

Valutiamo le costanti $K_A$ e $K_B$  date dalle (17.12.21). Si ha:

$$
K_A = -\frac{\pi \epsilon_1 a}{2} \left\{ \frac{h_2}{\epsilon_2} I_0(|h_2|a) Y_1(h_1 a) - \frac{h_1}{\epsilon_1} Y_0(h_1 a) [-iI_1(|h_2 a|)] \right\}
$$
(17.18.4)

$$
K_B = -\frac{\pi \epsilon_1 a}{2} \left\{ \frac{h_1}{\epsilon_1} J_0(h_1 a) \left[ -i I_1(|h_2|a) \right] - \frac{h_2}{\epsilon_2} I_0(|h_2|a) J(h_1 a) \right\} \tag{17.18.5}
$$

Dal Matlab si ha:

$$
I_0(|h_2|a) = 2.2796
$$
,  $Y_1(h_1a) = -0.1070$ ,  $Y_0(h_1a) = 0.5104$ ,  
\n $-iI_1(|h_2|a) = -i1.5906$ ,  $J_0(h_1a) = 0.2239$ ,  $J_1(h_1a) = 0.5767$  (17.18.6)

Pertanto:

$$
K_A = -5.5631 \cdot 10^{-12} \left\{ i1.1294 \cdot 10^{14} \text{cdot} 2.2796 \cdot (-0.1070) - 5.6472 \cdot 10^{11} \cdot 0.5104 \cdot (-i1.5906) \right\} = i1.5070 \cdot 10^2
$$
\n(17.18.7)

————————- S.Barbarino - Appunti di Campi elettromagnetici ————————-  $K_B = -5.5631\cdot 10^{-12} \Bigg\{ 5.6472\cdot 10^{11} \cdot 0.2239\cdot (-i1.5906) -i1.1294 \cdot 10^{14} \cdot 2.2796 \cdot (0.5767)$  =  $i8.2711 \cdot 10^{2}$ (17.18.7)

I campi esplicitati sono:

### MEZZO 1

$$
\begin{cases}\nE_{z_1} = A_2 2836.8 \left[ J_0(h_1 \rho) + 5.49 Y_0(h_1 \rho) \right] e^{-i\beta z}, \\
E_{\rho_1} = i A_2 2836.8 \left[ J_1(h_1 \rho) + 5.49 Y_1(h_1 \rho) \right] e^{-i\beta z}, \qquad a \le \rho \le b \qquad (17.18.1) \\
H_{\phi_1} = i A_2 150.70 \left[ J_1(h_1 \rho) + 5.49 Y_1(h_1 \rho) \right] e^{-i\beta z}.\n\end{cases}
$$

#### MEZZO 2

$$
\begin{cases}\nE_{z_2} = A_2 3764.8 I_0(|h_2|\rho)e^{-i\beta z}, \\
E_{\rho_2} = A_2 3764.8 [-iI_1(|h_2|\rho)]e^{-i\beta z}, \qquad 0 \le \rho \le a \\
H_{\phi_2} = A_2 [-iI_1(|h_2|\rho)]e^{-i\beta z}.\n\end{cases}
$$
\n(17.18.2)

![](_page_49_Figure_6.jpeg)

17 - 50

Riportiamo in un altro grafico (fig.17.18-2) l'ingrandimento della funzione  $H_{\phi}(\rho)$ :

![](_page_50_Figure_2.jpeg)

Il valore massimo di  $H_{\phi}^{(2)}$  $\phi_{\phi}^{(2)}$  é di 1.5906 per  $\rho = a$ .

Dai grafici delle figure (17.18.1) e (17.18.2) si deduce che le componenti del campo elettrico sono dello stesso ordine di grandezza in entrambi i dielettrici, mentre il vettore campo magnetico é praticamente trascurabile nel dielettrico centrale. Questo fatto, combinato con la piccola sezione trasversale del dielettrico interno, comporta che la maggior parte della potenza trasmessa viene convogliata nel dielettrico esterno.

### 17.19 - Valutazione del rapporto fra le potenze convogliate nei due mezzi con programma in ambiente MATLAB

Abbiamo calcolato le potenze convogliate nei due mezzi con i parametri di cui sopra, con il programma Matlab di seguito riportato. I risultati trovati sono:

$$
\mathcal{I}_2 = 8.2013 \cdot 10^{-6} \tag{17.19.1}
$$

$$
\mathcal{I}_1 = 0.4496 \tag{17.19.2}
$$

$$
\frac{\mathcal{P}_2}{\mathcal{P}_1} = \frac{\epsilon_1}{\epsilon_2} \frac{\mathcal{I}_2}{\mathcal{I}_1} = 0.0036
$$
 (17.19.3)

Soltanto lo 0.36% della potenza convogliata nel dielettrico si propaga nel dielettrico centrale.

### Potenze guida 2 diel new.m

- $001$ ) delete(get(0,'children'))
- 002) clear all
- 003) %MODO TM0
- 004) beta=1000;
- 005) h2=i.\*1000;
- $(006)$  h<sub>1</sub>=1000;
- 007) omega=3e10;
- $008$ ) a=2e-3;
- $009$ ) b=3.8e-3;
- 010) epsilon0= $8.854$ e-12;
- $(011)$  epsilon2=epsilon0;
- 012)  $epsilon1200$ ;
- 013) epsilon1=epsilon0.\*epsilonr1;
- 014) KA =  $\pi$  =  $\pi$  =
- 015) bessely $(1,h1.*a)$ - $(h1./epsilon1).*bessely(0,h1.*a).*(-i).*besseli(1,abs(h2).*a)$ ;
- 016) KB =  $\Phi^{-1}$ (pi.\*epsilon1.\*a./2).\* $((h1./epsilon1)^*$ besselj $(0,h1.*a).*(-i).*.$
- 017) besseli $(1,abs(h2), *a)$ - $(h2./epsilon(2))$ .\*besseli $(0,abs(h2), *a)$ .\*besselj $(1,h1.*a)$ ;
- 018) %Potenza mezzo interno
- 019) I2=0.5.\*a.^2.\*(abs((-i).\*besseli(1,abs(h2).\*a))).^2-0.5.\*a.^2.\*...
- 020) real(besseli(0,abs(h2).\*a).\*conj(-besseli(2,abs(h2).\*a)))
- 021) %Integrali e Potenza mezzo esterno
- 022) I1\_1=0.5.\*b.^2.\*(abs(besselj $(1,h1.*b)$ )).^2-0.5.\*b.^2.\*...
- 023) real(bessel $(i(0,h1.*b).*conj(besseli(2,h1.*b)))$ -...
- 024)-  $0.5.^*a.^2.^*(\text{abs}(\text{bessel}_1(1,h1.^*a))).^+0.5.^*a.^*...$
- 025) real(bessel $(i(0,h1.*a).*conj(besseli(2,h1.*a)));$
- 026) I1 2=0.5.\*b.^2.\*(abs(bessely(1,h1.\*b))).^2-0.5.\*b.^2.\*...
- 027) real(bessely(0,h1.\*b).\*conj(bessely(2,h1.\*b)))-...
- 028) 0.5.\*a.^.\*(abs(bessely(1,h1.\*a))).^+0.5.\*a.^.\*...
- 029) real(bessely(0,h1.\*a).\*conj(bessely(2,h1.\*a)));
- 030) I1\_3=0.25.\*b.^2.\*(2.\*besselj(1,h1.\*b).\*conj(bessely(1,h1.\*b))-...
- 031) besselj $(0,h1.*b.*conj(bessely(2,h1.*b))$ -besselj $(2,h1.*b.*...$
- 032) conj(bessely $(0,h1.*b)$ ))-0.25. $*a.^2.*(2.*besselj(1,h1.*a).*...$
- 033) conj(bessely $(1,h1.*a)$ )-besselj $(0,h1.*a).*$ conj(bessely $(2,h1.*a)$ )-...
- 034) besselj $(2,h1.*a.*conj(bessely(0,h1.*a)));$
- 035) I1=KA.\*conj(KA).\*I1\_1+KB.\*conj(KB).\*I1\_2+2.\*real(KA.\*conj(KB).\*I1\_3)
- 036) Rapporto=(epsilon1./epsilon2).\*I2/I1

# 17.20 - Circuiti a microonde mediante guide d'onda<sup>1)</sup>

La maggior parte dei sistemi di telecomunicazione e di radiolocalizzazione utilizzano alte frequenze, in particolare nella regione delle microonde. Per questo é indispensabile progettare circuiti che permettano la connessione fra il trasmettitore e l'antenna e viceversa fra l'antenna ed il ricevitore. Tali circuiti si compongono di guide d'onda e di elementi tipo ferrite. Fra questi componenti hanno una importanza particolare i circolatori e gli isolatori. Le applicazioni nel range delle microonde delle ferriti sono state studiate con particolare enfasi sulle proprietá della non reciprocitá delle ferriti<sup>2)</sup> e hanno avuto le loro basi nei primi lavori sull'effetto Faraday.<sup>3)</sup> Il primo dispositivo che sfruttava l'effetto Faraday nelle ferriti fu costruito da Luhrs e Tull nel 1949 che svilupparono un switch a microonde.<sup>4)</sup>

Forse il contributo più significativo fu dato da Hogan.<sup>5)</sup> che utilizzò la rotazione di Faraday nello sviluppo del giratore a microonde. In più Hogan indicava l'uso del giratore come 'uniline' ossia un dispositivo che fa attraversare l'onda elettromagnetica solo in un verso; dispositivo straordinariamente in uso nei circuiti a microonde per bloccare l'onda riflessa. Indicava anche l'uso del giratore come circolatori, switches, attenuatori variabili e modulatori. Nello stesso periodo si studiava la propagazione di onde elettromagnetiche in guide d'onda riempite di ferrite. In particolare si studiava la propagazione delle onde circolarmente polarizzate all'interno delle guide circolari in presenza di ferrite in funzione delle dimensioni delle stesse.<sup>6)</sup> La varietà di interessanti proprietà del rotatore di Faraday furono studiate accuratamente da Fox, Miller and Weiss.<sup>2)</sup> In particolare essi studiarono l'effetto del diametro della barra di ferrite sulla rotazione. Le figure (17.20.1) e (17.20.2) rappresentano i risultati sperimentali per alcuni tipi di ferriti e guide d'onda.

<sup>&</sup>lt;sup>1)</sup> Lax Benjamin and Button Kenneth J.: Microwave Ferrites and Ferrimagnetics -McGraW-Hill, 1962.

<sup>2)</sup> Fox A. G., Miller S. E., and Weiss M. T.: Behaviour and Applications of Ferrite in the Microwave Region - The Bell System Technology Journal, vol. 34, pag. 5, 1955.

<sup>3)</sup> S. Barbarino: Appunti di Campi elettromagnetici - Cap. 7, §7.12, pag. 7.67.

<sup>4)</sup> Luhrs, C. H. and W. J. Tull: Microwave Polarization Rotating Device and Coupling Network, U. S. Patent 2644930, filed March, 1949, patented July, 1953.

<sup>&</sup>lt;sup>5)</sup> Hogan, C. L.: The Ferromagnetic Faraday Effect at Microwave Frequencies and Its Applications - Bell System Tech. J., vol. 31, p. 1, 1952.; Rev. Modern Phys., vol. 25, p. 253, 1953.

<sup>6)</sup> Goldstein, L. M., Gilden M., and J. Etter: Guided Wave Propagation through Ferrites and Electron Gases in Magnetic Fields, IRE Natl. Conv. Record, vol. 1, pt. 10, p. 58, 1953.

![](_page_54_Figure_1.jpeg)

![](_page_55_Figure_1.jpeg)

Rotazione in funzione del campo magnetico

<sup>7)</sup> P. J. B. Clarricoats, A. G. Hayes and A. F. Harvey: A Survey of the Theory and Applications of Ferrites at Microwave Frequencies - The Proceedings of the Institution of Electrical Engineers, vol. 104, Part B, Supplement N0. 6, 1957, pag.267.

### 17.21 - Circolatori a microonde per mezzo della rotazione di Faraday in ferrite magnetizzata<sup>7)</sup>

Il circolatore a rotazione di Faraday nella ferrite é un dispositivo a quattro porte, illustrato in figura 17.21-1. I campi elettrici alle rispettive porte sono anch'essi illustrate in figura.

![](_page_56_Figure_3.jpeg)

### Circolatore a quattro porte a rotazione di Faraday

Il dispositivo é costituito da una guida rettangolare 1 che fa da transizione verso una guida circolare. Alla fine della guida circolare, un'altra transizione conduce ad una guida rettangolare 2 **che é ruotata di** 45<sup>0</sup> rispetto alla guida 1. Altre due guide rettangolari 3 e 4 escono dalla guida circolare; gli assi di 3 e 4 sono paralleli ai vettori  $\vec{E}$  di 1 e 2 rispettivamente. All'interno della guida circolare vi é una barra concentrica di ferrite. Nella regione esterna vi ´e un magnete che genera un campo di induzione magnetica diretto lungo l'asse della guida. Da una scelta adatta del materiale che costituisce la ferrite, dalla geometria della sua sezione trasversale e dalla lunghezza della barra, l'angolo di rotazione di Faraday puó essere aggiustato ad un valore desiderato. Per il circolatore si richiede **una rotazione di**  $45^0$ . Le dimensioni delle guide rettangolari 1, 2, 3, e 4 sono tali che soltanto il modo  $TE_{10}$  si possa propagare. L'onda incidente sul circolatore dalla porta 1 ha il campo elettrico nella direzione della freccia; questa fissa un piano di polarizzazione per il modo  $TE_{11}$  nella guida circolare.

Questo piano viene ruotato di 45<sup>0</sup> dalla ferrite, e il vettore  $\vec{E}$  é ora nella direzione indicata nella porta 2, in quanto questa é la direzione del vettore  $\vec{E}$ per il modo  $TE_{10}$  nella guida rettangolare 2. L'onda é quindi accettata e appare all'uscita della porta. Questo campo  $\vec{E}$  é nella direzione longitudinale per la guida 4; poiché tutti i modi  $TM$  sono tagliati, la guida 4 non viene eccitata.

<sup>7)</sup> R. A. Waldron: Ferrites, An Introduction for Microwave Engineers - Van Nostrand 1961, pag. 190.

Il campo elettrico all'ingresso della porta 2 viene ruotato dalla ferrite di  $45^0$ nello stesso verso di prima, cosicché esso arriva nella guida 1 con il vettore  $\vec{E}$ perpendicolare alla freccia che corrisponderebbe al modo  $TE_{01}$  che é al cutoff. Cosi non vi é uscita dalla porta 1. Viceversa il verso del vettore  $\vec{E}$  é quello indicato dalla freccia nella porta 3, e l'onda quindi puó essere accettata dalla guida 3 nel modo  $TE_{10}$ . Simili argomenti mostrano che l'ingresso dalla porta 3 appare come uscita nella porta 4 e l'ingresso nella porta 4 appare come uscita nella porta 1.

# 17.22 - Circolatori a $\mathbf{Y}^{8)}$

 $\dot{E}$  ben noto che la distribuzione del campo in una guida d'onda rettangolare contenente una ferrite magnetizzata puó essere asimmetrica anche se la configurazione fisica é simmetrica. Scegliendo correttamente la ferrite, la sua forma e la sua posizione, é possibile concentrare l'energia su un lato della guida d'onda. L'inversione del campo o la variazione della direzione di propagazione causerá l'energia a concentrarsi sull'altro lato della guida. Questo fenomeno é stato utilizzato per costruire un nuovo tipo di circolatore. Una barra di ferrite é stata posta nella giunzione di tre guide d'onda che si intersecano a  $120^0$ . Il campo magnetico statico ´e applicato trasversalmente al lato largo della guida d'onda. L'azione di circolatore pu´o essere ottenuta utilizzando una barra di ferrite di dimensione opportuna e applicando un campo magnetico di adeguata intensitá.

Questo tipo di circolatore, denominato circolatore Y, consiste nella giunzione di tre guide d'onda identiche nel piano H unite a formare una figura simmetrica a forma di Y. La regione della giunzione delle tre guide d'onda contiene una distribuzione simmetrica di ferrite che é trasversalmente magnetizzata. La simmetria é triplice, progettata per far in modo che la struttura appaia la stessa quando si guarda in ognuna delle tre guide d'onda (vedi figure 17.22-1 e fig.17.22-2). E chiaro dalla simmetria geometrica che se tutta la ´ potenza in una delle guide possa essere fatta uscire da una guida adiacente, allora questo sará vero per tutte e tre le guide e il dispositivo sará un circolatore.

Poiché la ferrite magnetizzata é un mezzo anisotropo, questa configurazione non é simmetrica da un punto di vista elettrico nonostante essa abbia simmetria geometrica. E´ ben noto che quando onde si propagano attraverso una sezione di ferrite trasversalmente magnetizzata all'interno di una guida d'onda rettangolare, la distribuzione del campo a radiofrequenza é asimmetrica nonostante la distribuzione della ferrite stessa é simmetrica. La distribuzione asimmetrica del campo é una conseguenza del fatto che il campo magnetico a radiofrequenza é ellitticamente polarizzato in piani paralleli alle facce larghe della guida, ed é di senso opposto su entrambi i lati della guida. Poiché l'effettiva permeabilitá a radiofrequenza della ferrite magnetizzata dipende dal senso della polarizzazione, si vede che i due lati della ferrite sono elettricamente dissimili. Questo suggerisce il fatto che  $\acute{e}$ stato verificato sperimentalmente di spostare il campo su un lato in modo tale che tutta la potenza possa essere deviata sulla guida d'onda adiacente nella regione della giunzione.

Sono stati provati due metodi per guidare tutta la potenza da una guida d'onda ad una adiacente. Uno di questi metodi fa uso di una barra di ferrite nella regione della

<sup>8)</sup> Herman N. Chait and Thornton R. Curry: Y Circulator - Journal of Applied Physics, Supplement to Vol. 30, No. 4, April 1959, p.152S

giunzione. Intuitivamente sembra improbabile che la barretta di ferrite da sola sarebbe in grado di deviare l'energia interamente in una guida adiacente. Ci si aspetterebbe che una certa energia venga trasmessa alla guida indesiderata. Molto probabilmente, quando le dimensioni ed il campo vengono scelte correttamente, le riflessioni dai confini della giunzione annullano il segnale che potrebbe altrimenti entrare nella terza guida.

La prima configurazione che fu usata sperimentalmente consisteva di un cilindro circolare di ferrite posto nella giunzione delle tre guide d'onda, che si intersecavano di  $120^0$ , rettangolari. La funzione di 'Circolatore' fu ottenuta scegliendo il corretto diametro della barra e applicando un campo trasversale di opportuna intensitá. Furono provato barrette di ferrite dal diametro compreso fra 0.125" (0.3175 cm) e 0.5" (1.27 cm) e i migliori risultati si ebbero ad una frequenza di 9375 MHz ottenuti utilizzando una barretta di ferrite Ferramic R-1 di 0.350′′ (0.8890 cm) di diametro all'interno di una guida di dimensioni  $0.4'' \times 0.9''$  (1.0160 cm×2.2860 cm). La perdita era meno di 0.5 dB e l'isolamento e la riflessione più grande di 30 dB su una stretta banda di frequenza. Il campo magnetico statico era di circa 120 Oesterd.

![](_page_58_Figure_3.jpeg)

17 - 59

La figure 17.22-3 e 17.22-4 mostrano alcuni risultati sperimentali ottenuti con una barretta di ferrite FERRAMIC R-1, di lunghezza 0.4" (1.0160 cm). Il campo magnetico statico é di 189 Oesterd.

![](_page_59_Figure_2.jpeg)

Dal grafico si deduce che nella parte centrale della banda il 95% della potenza della porta 1 si trova nella porta 2.

![](_page_59_Figure_4.jpeg)

Dal grafico si deduce che nella parte centrale della banda nessuna potenza praticamente si trova nella porta 3.

Fine del Cap.17